# PySiLK Reference Guide (SiLK-3.18.0)

CERT Software Automation Product Development c 2008–2018 Carnegie Mellon University License available in Appendix [A](#page-68-0)

The canonical location for this handbook is <https://tools.netsa.cert.org/silk/pysilk.pdf>

December 13, 2018

# Introduction

The PySiLK Reference Guide contains the pysilk(3) and silkpython(3) manual pages in a single document.

The manual page for every SiLK tool is available in the SiLK reference guide. The SiLK Analysis Handbook provides both a tutorial for learning about the tools and examples of how they can be used in analyzing flow data. See the SiLK Installation Handbook for instructions on installing SiLK at your site.

# PySiLK

Silk in Python

## DESCRIPTION

This document describes the features of PySiLK, the SiLK Python extension. It documents the objects and methods that allow one to read, manipulate, and write SiLK Flow records, IPsets, Bags, and Prefix Maps (pmaps) from within python(1). PySiLK may be used in a stand-alone Python script or as a plug-in from within the SiLK tools  $\text{rwfilter}(1)$ ,  $\text{rwcut}(1)$ ,  $\text{rwgroup}(1)$ ,  $\text{rwsort}(1)$ ,  $\text{rwstate}(1)$ , and  $\text{rwunique}(1)$ . This document describes the objects and methods that PySiLK provides; the details of using those from within a plug-in are documented in the **silkpython**(3) manual page.

The SiLK Python extension defines the following objects and modules:

#### IPAddr object

Represents an IP Address.

## IPv4Addr object

Represents an IPv4 Address.

#### IPv6Addr object

Represents an IPv6 Address.

## IPWildcard object

Represents CIDR blocks or SiLK IP wildcard addresses.

## IPSet object

Represents a SiLK IPset.

## PrefixMap object

Represents a SiLK Prefix Map.

## Bag object

Represents a SiLK Bag.

## TCPFlags object

Represents TCP flags.

## RWRec object

Represents a SiLK Flow record.

## SilkFile object

Represents a channel for writing to or reading from SiLK Flow files.

## FGlob object

Allows retrieval of filenames in a SiLK data store. See also the **silk** site module.

## silk.site module

Defines several functions that relate to the SiLK site configuration and allow iteration over the files in a SiLK data store.

## silk.plugin module

Defines functions that may only be used in SiLK Python plug-ins.

The SiLK Python extension provides the following functions:

## $silk.get_{contiguration}(name=None)$

When name is **None**, return a dictionary whose keys specify aspects of how SiLK was compiled. When name is provided, return the dictionary value for that key, or **None** when name is an unknown key. The dictionary's keys and their meanings are:

## COMPRESSION METHODS

A list of strings specifying the compression methods that were compiled into this build of SiLK. The list will contain one or more of NO COMPRESSION, ZLIB, LZO1X, and/or SNAPPY.

## INITIAL TCPFLAGS ENABLED

True if SiLK was compiled with support for initial TCP flags; False otherwise.

## IPV6 ENABLED

True if SiLK was compiled with IPv6 support; False otherwise.

## SILK VERSION

The version of SiLK linked with PySiLK, as a string.

## TIMEZONE SUPPORT

The string UTC if SiLK was compiled to use UTC, or the string local if SiLK was compiled to use the local timezone.

Since SiLK 3.8.1.

## silk.ipv6\_enabled()

Return True if SiLK was compiled with IPv6 support, False otherwise.

## silk.initial tcpflags enabled()

Return True if SiLK was compiled with support for initial TCP flags, False otherwise.

## silk.init country codes(filename=None)

Initialize PySiLK's country code database. filename should be the path to a country code prefix map, as created by  $\mathbf{rw}$ geoip2ccmap(1). If *filename* is not supplied, SiLK will look first for the file specified by \$SILK\_COUNTRY\_CODES, and then for a file named country\_codes.pmap in \$SILK\_PATH/share/silk, \$SILK PATH/share, /usr/local/share/silk, and /usr/local/share. (The latter two assume that SiLK was installed in /usr/local.) Will throw a **RuntimeError** if loading the country code prefix map fails.

## silk.silk version()

Return the version of SiLK linked with PySiLK, as a string.

## IPAddr Object

An IPAddr object represents an IPv4 or IPv6 address. These two types of addresses are represented by two subclasses of IPAddr: IPv4Addr and IPv6Addr.

## class silk.IPAddr(address)

The constructor takes a string address, which must be a string representation of either an IPv4 or IPv6 address, or an IPAddr object. IPv6 addresses are only accepted if silk.**ipv6\_enabled()** returns **True**. The IPAddr object that the constructor returns will be either an IPv4Addr object or an IPv6Addr object.

For compatibility with releases prior to SiLK 2.2.0, the IPAddr constructor will also accept an integer address, in which case it converts that integer to an **IPv4Addr** object. This behavior is deprecated. Use the IPv4Addr and IPv6Addr constructors instead.

Examples:

```
>>> addr1 = IPAddr('192.160.1.1')
>>> addr2 = IPAddr('2001:db8::1428:57ab')
>>> addr3 = IPAddr('::ffff:12.34.56.78')
>>> addr4 = IPAddr(addr1)
>>> addr5 = IPAddr(addr2)
\gg> addr6 = IPAddr(0x10000000) # Deprecated as of SiLK 2.2.0
```
Supported operations and methods:

#### Inequality Operations

In all the below inequality operations, whenever an IPv4 address is compared to an IPv6 address, the IPv4 address is converted to an IPv6 address before comparison. This means that IPAddr("0.0.0.0")  $==$  IPAddr("::ffff:0.0.0.0").

```
addr1 == addr2
```
Return True if  $addr1$  is equal to  $addr2$ ; False otherwise.

 $addr1 := addr2$ 

Return False if  $addr1$  is equal to  $addr2$ ; True otherwise.

 $addr1 < addr2$ 

Return True if  $addr1$  is less than  $addr2$ ; False otherwise.

```
addr1 \leq addr2
```
Return True if  $addr1$  is less than or equal to  $addr2$ ; False otherwise.

```
addr1 >= addr2
```
Return True if  $addr1$  is greater than or equal to  $addr2$ ; False otherwise.

```
addr1 > addr2
```
Return True if  $addr1$  is greater than  $addr2$ ; False otherwise.

#### $addr.is\_ipv6()$

Return True if addr is an IPv6 address, False otherwise.

```
addr.isipv6()
```
(DEPRECATED in SiLK 2.2.0) An alias for  $is\_ipv6()$ .

## $addr.to_ipv6()$

If addr is an IPv6Addr, return a copy of addr. Otherwise, return a new IPv6Addr mapping addr into the ::ffff:0:0/96 prefix.

## addr.to ipv4()

If addr is an IPv4Addr, return a copy of addr. If addr is in the ::fff:0:0/96 prefix, return a new IPv4Addr containing the IPv4 address. Otherwise, return None.

## int(addr)

Return the integer representation of addr. For an IPv4 address, this is a 32-bit number. For an IPv6 address, this is a 128-bit number.

## str(addr)

Return a human-readable representation of addr in its canonical form.

## addr.padded()

Return a human-readable representation of *addr* which is fully padded with zeroes. With IPv4, it will return a string of the form "xxx.xxx.xxx.xxx". With IPv6, it will return a string of the form "xxxx:xxxx:xxxx:xxxx:xxxx:xxxx:xxxx:xxxx".

## addr.octets()

Return a tuple of integers representing the octets of addr. The tuple's length is 4 for an IPv4 address and 16 for an IPv6 address.

## addr.mask(mask)

Return a copy of addr masked by the IPAddr mask.

When both addresses are either IPv4 or IPv6, applying the mask is straightforward.

If addr is IPv6 but mask is IPv4, mask is converted to IPv6 and then the mask is applied. This may result in an odd result.

If addr is IPv4 and mask is IPv6, addr will remain an IPv4 address if masking mask with ::ffff:0000:0000 results in ::ffff:0000:0000, (namely, if bytes 10 and 11 of mask are  $0xFFFF$ ). Otherwise, addr is converted to an IPv6 address and the mask is performed in IPv6 space, which may result in an odd result.

## $addr.\text{mask\_prefix}(prefix)$

Return a copy of addr masked by the high prefix bits. All bits below the prefixth bit will be set to zero. The maximum value for *prefix* is 32 for an IPv4Addr, and 128 for an IPv6Addr.

## addr.country\_code()

Return the two character country code associated with  $addr$ . If no country code is associated with  $addr$ , return None. The country code association is initialized by the silk.**init\_country\_codes()** function. If init country codes() is not called before calling this method, it will act as if init country codes() was called with no argument.

## IPv4Addr Object

An IPv4Addr object represents an IPv4 address. IPv4Addr is a subclass of IPAddr, and supports all operations and methods that IPAddr supports.

#### class silk.IPv4Addr(address)

The constructor takes a string address, which must be a string representation of IPv4 address, an IPAddr object, or an integer. A string will be parsed as an IPv4 address. An IPv4Addr object will be copied. An IPv6Addr object will be converted to an IPv4 address, or throw a ValueError if the conversion is not possible. A 32-bit integer will be converted to an IPv4 address.

Examples:

```
>>> addr1 = IPv4Addr('192.160.1.1')>>> addr2 = IPv4Addr(IPAddr('::ffff:12.34.56.78'))
>>> addr3 = IPv4Addr(addr1)
>>> addr4 = IPv4Addr(0x10000000)
```
## IPv6Addr Object

An IPv6Addr object represents an IPv6 address. IPv6Addr is a subclass of **IPAddr**, and supports all operations and methods that IPAddr supports.

#### class silk.IPv6Addr(address)

The constructor takes a string *address*, which must be a string representation of either an IPv6 address, an IPAddr object, or an integer. A string will be parsed as an IPv6 address. An IPv6Addr object will be copied. An IPv4Addr object will be converted to an IPv6 address. A 128-bit integer will be converted to an IPv6 address.

Examples:

```
>>> addr1 = IPAddr('2001:db8::1428:57ab')
>>> addr2 = IPv6Addr(IPAddr('192.160.1.1'))
>>> addr3 = IPv6Addr(addr1)
>>> addr4 = IPv6Addr(0x100000000000000000000000)
```
## IPWildcard Object

An IPWildcard object represents a range or block of IP addresses. The IPWildcard object handles iteration over IP addresses with for  $x$  in wildcard.

#### class silk.IPWildcard(wildcard)

The constructor takes a string representation wildcard of the wildcard address. The string wildcard can be an IP address, an IP with a CIDR notation, an integer, an integer with a CIDR designation, or an entry in SiLK wildcard notation. In SiLK wildcard notation, a wildcard is represented as an IP address in canonical form with each octet (IPv4) or hexadectet (IPv6) represented by one of following: a value, a range of values, a comma separated list of values and ranges, or the character 'x' used to represent the entire octet or hexadectet. IPv6 wildcard addresses are only accepted if silk.**ipv6\_enabled()** returns True. The *wildcard* element can also be an IPWildcard, in which case a duplicate reference is returned. Examples:

>>> a = IPWildcard('1.2.3.0/24') >>> b = IPWildcard('ff80::/16')

```
>>> c = IPWildcard('1.2.3.4')>>> d = IPWildcard('::ffff:0102:0304')
>>> e = IPWildcard('16909056')
>>> f = IPWildcard('16909056/24')
\gg g = IPWildcard('1.2.3.x')>>> h = IPWildcard('1:2:3:4:5:6:7.x')
>>> i = IPWildcard('1.2,3.4,5.6,7')
>>> j = IPWildcard('1.2.3.0-255')
>>> k = IPWildcard('::2-4')>>> l = IPWildcard('1-2:3-4:5-6:7-8:9-a:b-c:d-e:0-ffff')
\gg \ge m = IPWildcard(a)
```
Supported operations and methods:

## addr in wildcard

Return True if addr is in wildcard, False otherwise.

## addr not in wildcard

Return False if addr is in wildcard, True otherwise.

## string in wildcard

Return the result of  $IPAddr(string)$  in wildcard.

## string not in wildcard

Return the result of IPAddr(string) not in wildcard.

## wildcard.is ipv6()

Return True if wildcard contains IPv6 addresses, False otherwise.

## str(wildcard)

Return the string that was used to construct wildcard.

## IPSet Object

An IPSet object represents a set of IP addresses, as produced by  ${\rm rwest}(1)$  and  ${\rm rwestbuild}(1)$ . The IPSet object handles iteration over IP addresses with for x in set, and iteration over CIDR blocks using for x in set.cidr iter().

In the following documentation, and *ip\_iterable* can be any of:

- an **IPAddr** object representing an IP address
- the string representation of a valid IP address
- an IPWildcard object
- the string representation of an IPWildcard
- an iterable of any combination of the above
- another IPSet object

## class silk.IPSet $(jip\_iterable)$

The constructor creates an empty IPset. If an *ip\_iterable* is supplied as an argument, each member of ip iterable will be added to the IPset.

Other constructors, all class methods:

### silk.IPSet.load(path)

Create an IPSet by reading a SiLK IPset file. path must be a valid location of an IPset.

Other class methods:

## silk.IPSet.supports ipv6()

Return whether this implementation of IPsets supports IPv6 addresses.

Supported operations and methods:

In the lists of operations and methods below,

- set is an IPSet object
- *addr* can be an **IPAddr** object or the string representation of an IP address.
- set2 is an IPSet object. The operator versions of the methods require an IPSet object.
- *ip\_iterable* is an iterable over IP addresses as accepted by the **IPSet** constructor. Consider *ip\_iterable* as creating a temporary IPSet to perform the requested method.

The following operations and methods do not modify the IPSet:

### set.cardinality()

Return the cardinality of set.

### len(set)

Return the cardinality of set. In Python 2.x, this method will raise **OverflowError** if the number of IPs in the set cannot be represented by Python's Plain Integer type--that is, if the value is larger than sys.maxint. The cardinality() method will not raise this exception.

### set.is ipv6()

Return True if set is a set of IPv6 addresses, and False if it a set of IPv4 addresses. For the purposes of this method, IPv4-in-IPv6 addresses (that is, addresses in the ::ffff:0:0/96 prefix) are considered IPv6 addresses.

## addr in set

Return True if addr is a member of set; False otherwise.

#### addr not in set

Return False if addr is a member of set; True otherwise.

#### set.copy()

Return a new IPSet with a copy of set.

## set.issubset(*ip\_iterable*)

#### $set \leq set2$

Return True if every IP address in set is also in set 2. Return False otherwise.

## set.issuperset(ip iterable)

## $set >= set2$

Return True if every IP address in  $set2$  is also in set. Return False otherwise.

## $set.$ union $(ip\_iterable[, ...]$

## set  $\vert$  other  $\vert$  ...

Return a new IPset containing the IP addresses in set and all others.

## set.intersection(*ip\_iterable*[, ...])

## set & other & ...

Return a new IPset containing the IP addresses common to set and others.

## set.difference(ip\_iterable[, ...])

## set - other - ...

Return a new IPset containing the IP addresses in set but not in others.

## set.symmetric\_difference(ip\_iterable)

#### set ˆ other

Return a new IPset containing the IP addresses in either set or in other but not in both.

#### set.isdisjoint(ip iterable)

Return True when none of the IP addresses in *ip\_iterable* are present in *set*. Return False otherwise.

## set.cidr iter()

Return an iterator over the CIDR blocks in set. Each iteration returns a 2-tuple, the first element of which is the first IP address in the block, the second of which is the prefix length of the block. Can be used as for  $(\text{addr}, \text{prefix})$  in set.cidr\_iter().

#### set.save(filename, compression=DEFAULT)

Save the contents of set in the file filename. The compression determines the compression method used when outputting the file. Valid values are the same as those in silk.silkfile open().

The following operations and methods will modify the IPSet:

## set.add(addr)

Add *addr* to set and return set. To add multiple IP addresses, use the **add\_range()** or  $update()$ methods.

## set.discard(addr)

Remove addr from set if addr is present; do nothing if it is not. Return set. To discard multiple IP addresses, use the difference update() method. See also the remove() method.

## set.remove(addr)

Similar to discard(), but raise KeyError if  $addr$  is not a member of set.

### set.pop()

Remove and return an arbitrary address from set. Raise **KeyError** if set is empty.

## set.clear()

Remove all IP addresses from set and return set.

## set.convert(version)

Convert set to an IPv4 IPset if version is 4 or to an IPv6 IPset if version is 6. Return set. Raise ValueError if version is not 4 or 6. If version is 4 and set contains IPv6 addresses outside of the ::fff:0:0/96 prefix, raise **ValueError** and leave set unchanged.

## set.add\_range(start, end)

Add all IP addresses between *start* and *end*, inclusive, to *set*. Raise **ValueError** if end is less than start.

## $set.\text{update}(ip\_iterable[, ...)$

```
set = other | \dots
```
Add the IP addresses specified in *others* to *set*; the result is the union of *set* and *others*.

## $set.\mathrm{intersection\_update}(ip\_iterable[,\ ...])$

## set  $\&=$  other  $\&\ldots$

Remove from set any IP address that does **not** appear in *others*; the result is the intersection of set and *others*.

## $set$ .difference\_update $(ip\_iterable$ , ...])

set  $-$  other  $| \dots$ 

Remove from set any IP address found in *others*; the result is the difference of set and *others*.

## set.symmetric\_difference\_update(ip\_iterable)

```
set \text{`= other}
```
Update set, keeping the IP addresses found in set or in other but not in both.

## RWRec Object

An RWRec object represents a SiLK Flow record.

## class silk.RWRec([rec],[field=value],...)

This constructor creates an empty **RWRec** object. If an **RWRec** rec is supplied, the constructor will create a copy of it. The variable rec can be a dictionary, such as that supplied by the  $as\_dict()$ method. Initial values for record fields can be included.

Example:

```
>>> recA = RWRec(input=10, output=20)
>>> recB = RWRec(recA, output=30)
>>> (recA.input, recA.output)
(10, 20)
>>> (recB.input, recB.output)
(10, 30)
```
## Instance attributes:

Accessing or setting attributes on an RWRec whose descriptions mention functions in the silk.site module causes the silk.site.**init\_site()** function to be called with no argument if it has not yet been called successfully---that is, if silk.site.have\_site\_config() returns False.

### rec.application

The *service* port of the flow rec as set by the flow meter if the meter supports it, a 16-bit integer. The **yaf(1)** flow meter refers to this value as the *appLabel*. The default application value is 0.

### rec.bytes

The count of the number of bytes in the flow rec, a 32-bit integer. The default bytes value is 0.

## rec.classname

(READ ONLY) The class name assigned to the flow rec, a string. This value is first member of the tuple returned by the rec.classtype attribute, which see.

#### rec.classtype

A 2-tuple containing the classname and the typename of the flow rec. Getting the value returns the result of §??. If that function throws an error, the result is a 2-tuple containing the string ? and a string representation of rec.classtype id. Setting the value to (class,type) sets rec.classtype id to the result of §??. If that function throws an error because the (class,type) pair is unknown, rec is unchanged and ValueError is thrown.

## rec.classtype id

The ID for the class and type of the flow rec, an 8-bit integer. The default classtype id value is 255. Changes to this value are reflected in the rec.classtype attribute. The classtype id attribute may be set to a value that is considered invalid by the **silk.site**.

#### rec.dip

The destination IP of the flow rec, an **IPAddr** object. The default dip value is IPAddr( $0.000$ ). May be set using a string containing a valid IP address.

#### rec.dport

The destination port of the flow rec, a 16-bit integer. The default dport value is 0. Since the destination port field is also used to store the values for the ICMP type and code, setting this value may modify rec.icmptype and rec.icmpcode.

#### rec.duration

The duration of the flow rec, a **datetime.timedelta** object. The default duration value is 0. Changing the rec.duration attribute will modify the rec.etime attribute such that (rec.etime - rec.stime)  $=$  the new rec.duration. The maximum possible duration is datetime.timedelta(milliseconds=0xfffffff). See also rec.duration\_secs.

#### rec.duration secs

The duration of the flow rec in seconds, a float that includes fractional seconds. The default duration secs value is 0. Changing the rec.duration secs attribute will modify the rec.etime attribute in the same way as changing rec.duration. The maximum possible duration secs value is  $4294967.295$ .

#### rec.etime

The end time of the flow rec, a **datetime.datetime** object. The default etime value is the UNIX epoch time, datetime.datetime $(1970,1,1,0,0)$ . Changing the rec.etime attribute modifies the flow record's duration. If the new duration would become negative or would become larger than **RWRec** supports, a ValueError will be raised. See also rec.etime epoch secs.

The end time of the flow rec as a number of seconds since the epoch time, a float that includes fractional seconds. Epoch time is 1970-01-01 00:00:00 UTC. The default etime epoch secs value is 0. Changing the rec.etime epoch secs attribute modifies the flow record's duration. If the new duration would become negative or would become larger than **RWRec** supports, a **ValueError** will be raised.

### rec.initial\_tcpflags

The TCP flags on the first packet of the flow rec, a **TCPFlags** object. The default initial tcpflags value is **None**. The rec.initial tepflags attribute may be set to a new **TCPFlags** object, or a string or number which can be converted to a TCPFlags object by the TCPFlags() constructor. Setting rec.initial tcpflags when rec.session tcpflags is **None** sets the latter to TCPFlags("). Setting rec.initial tcpflags or rec.session tcpflags sets rec.tcpflags to the binary OR of their values. Trying to set rec.initial\_tcpflags when rec.protocol is not  $6$  (TCP) will raise an **AttributeError**.

#### rec.icmpcode

The ICMP code of the flow rec, an 8-bit integer. The default icmpcode value is 0. The value is only meaningful when rec.protocol is ICMP (1) or when rec.**is\_ipv6()** is **True** and rec.protocol is ICMPv6 (58). Since a record's ICMP type and code are stored in the destination port, setting this value may modify rec.dport.

#### rec.icmptype

The ICMP type of the flow *rec*, an 8-bit integer. The default icmptype value is 0. The value is only meaningful when rec.protocol is ICMP (1) or when rec.is  $ipv6()$  is True and rec.protocol is ICMPv6 (58). Since a record's ICMP type and code are stored in the destination port, setting this value may modify rec.dport.

#### rec.input

The SNMP interface where the flow rec entered the router or the vlanId if the packing tools are configured to capture it (see sensor.conf $(5)$ ), a 16-bit integer. The default input value is 0.

#### rec.nhip

The next-hop IP of the flow rec as set by the router, an **IPAddr** object. The default nhip value is IPAddr('0.0.0.0'). May be set using a string containing a valid IP address.

#### rec.output

The SNMP interface where the flow rec exited the router or the postVlanId if the packing tools are configured to capture it (see sensor.conf(5)), a 16-bit integer. The default output value is 0.

#### rec.packets

The packet count for the flow rec, a 32-bit integer. The default packets value is 0.

#### rec.protocol

The IP protocol of the flow rec, an 8-bit integer. The default protocol value is 0. Setting rec.protocol to a value other than 6 (TCP) causes rec.initial tepflags and rec.session tepflags to be set to **None**.

#### rec.sensor

The name of the sensor where the flow rec was collected, a string. Getting the value returns the result of §??. If that function throws an error, the result is a string representation of rec.sensor\_id or the string ? when sensor id is 65535. Setting the value to sensor name sets rec.sensor id to the result of §??. If that function throws an error because *sensor\_name* is unknown, rec is unchanged and ValueError is thrown.

### rec.sensor id

The ID of the sensor where the flow rec was collected, a 16-bit integer. The default sensor id value is 65535. Changes to this value are reflected in the rec.sensor attribute. The sensor id attribute may be set to a value that is considered invalid by **silk.site**.

### rec.session\_tcpflags

The union of the flags of all but the first packet in the flow rec, a **TCPFlags** object. The default session tcpflags value is **None**. The rec.session tcpflags attribute may be set to a new **TCPFlags** object, or a string or number which can be converted to a TCPFlags object by the TCPFlags() constructor. Setting rec.session\_tcpflags when rec.initial\_tcpflags is **None** sets the latter to TCPFlags("). Setting rec.initial tcpflags or rec.session tcpflags sets rec.tcpflags to the binary OR of their values. Trying to set rec.session\_tcpflags when rec.protocol is not 6 (TCP) will raise an **AttributeError**.

#### rec.sip

The source IP of the flow rec, an **IPAddr** object. The default sip value is  $IPAddr('0.0.0.0')$ . May be set using a string containing a valid IP address.

#### rec.sport

The source port of the flow *rec*, an integer. The default sport value is 0.

#### rec.stime

The start time of the flow rec, a **datetime.datetime** object. The default stime value is the UNIX epoch time, datetime.datetime $(1970,1,1,0,0)$ . Modifying the rec.stime attribute will modify the flow's end time such that rec.duration is constant. The maximum possible stime is 2038-01-19 03:14:07 UTC. See also rec.etime\_epoch\_secs.

## rec.stime epoch secs

The start time of the flow rec as a number of seconds since the epoch time, a float that includes fractional seconds. Epoch time is 1970-01-01 00:00:00 UTC. The default stime epoch secs value is 0. Changing the rec.stime.epoch secs attribute will modify the flow's end time such that rec.duration is constant. The maximum possible stime epoch secs is 2147483647 (2ˆ31-1).

#### rec.tcpflags

The union of the TCP flags of all packets in the flow rec, a TCPFlags object. The default tcpflags value is  $TCPFlags('')$ . The rec.tcpflags attribute may be set to a new **TCPFlags** object, or a string or number which can be converted to a TCPFlags object by the TCPFlags() constructor. Setting rec.tcpflags sets rec.initial tcpflags and rec.session tcpflags to None. Setting rec.initial tcpflags or rec.session tcpflags changes rec.tcpflags to the binary OR of their values.

#### rec.timeout\_killed

Whether the flow rec was closed early due to timeout by the collector, a boolean. The default timeout killed value is False.

#### rec.timeout started

Whether the flow rec is a continuation from a timed-out flow, a boolean. The default timeout started value is False.

## rec.typename

(READ ONLY) The type name of the flow rec, a string. This value is second member of the tuple returned by the *rec.classtype* attribute, which see.

### rec.uniform\_packets

Whether the flow rec contained only packets of the same size, a boolean. The default uniform packets value is False.

Supported operations and methods:

#### rec.is icmp()

Return True if the protocol of rec is 1 (ICMP) or if the protocol of rec is 58 (ICMPv6) and rec.is.jpv6() is True. Return False otherwise.

## rec.is ipv6()

Return True if rec contains IPv6 addresses, False otherwise.

#### rec.is\_web()

Return True if rec can be represented as a web record, False otherwise. A record can be represented as a web record if the protocol is TCP (6) and either the source or destination port is one of 80, 443, or 8080.

## rec.as dict()

Return a dictionary representing the contents of rec. Implicitly calls silk site init site() with no arguments if silk.site.have\_site\_config() returns False.

#### $rec.to\_ipv4()$

Return a new copy of rec with the IP addresses (sip, dip, and nhip) converted to IPv4. If any of these addresses cannot be converted to IPv4, (that is, if any address is not in the ::ffff:0:0/96 prefix) return None.

### rec.to ipv6()

Return a new copy of rec with the IP addresses (sip, dip, and nhip) converted to IPv6. Specifically, the function maps the IPv4 addresses into the ::ffff:0:0/96 prefix.

## str(rec)

Return the string representation of rec.as\_dict().

#### $rec1 == rec2$

Return True if rec1 is structurally equivalent to rec2. Return False otherwise.

#### $rec1 := rec2$

Return True if rec1 is not structurally equivalent to rec2 Return False otherwise.

## SilkFile Object

A SilkFile object represents a channel for writing to or reading from SiLK Flow files. A SiLK file open for reading can be iterated over using for rec in file.

Creation functions:

## silk.silkfile\_open(*filename, mode, compression*=DEFAULT, notes=[], invocations=[])

This function takes a filename, a mode, and a set of optional keyword parameters. It returns a SilkFile object. The mode should be one of the following constant values:

## silk.READ

Open file for reading

## silk.WRITE

Open file for writing

## silk.APPEND

Open file for appending

The filename should be the path to the file to open. A few filenames are treated specially. The filename stdin maps to the standard input stream when the mode is **READ**. The filenames stdout and stderr map to the standard output and standard error streams respectively when the mode is WRITE. A filename consisting of a single hyphen  $(-)$  maps to the standard input if the mode is **READ**, and to the standard output if the mode is WRITE.

The compression parameter may be one of the following constants. (This list assumes SiLK was built with the required libraries. To check which compression methods are available at your site, see silk.get\_configuration("COMPRESSION\_METHODS")).

### silk.DEFAULT

Use the default compression scheme compiled into SiLK.

## silk.NO COMPRESSION

Use no compression.

### silk.ZLIB

Use zlib block compression (as used by  $gzip(1)$ ).

### silk.LZO1X

Use lzo1x block compression.

#### silk.SNAPPY

Use snappy block compression.

If notes or invocations are set, they should be list of strings. These add annotation and invocation headers to the file. These values are visible by the  $\mathbf{rwfileinfo}(1)$  program. Examples:

```
>>> myinputfile = silkfile_open('/path/to/file', READ)
>>> myoutputfile = silkfile_open('/path/to/file', WRITE,
                                 compression=LZO1X,
                                 notes=['My output file',
                                         'another annotation'])
```
silk.silkfile\_fdopen(*fileno, mode, filename=None, compression=DEFAULT, notes=*[], *invoca* $tions=$ [])

This function takes an integer file descriptor, a mode, and a set of optional keyword parameters. It returns a SilkFile object. The filename parameter is used to set the value of the name attribute of the resulting object. All other parameters work as described in the **silk silkfile open()** function.

Deprecated constructor:

## class silk.SilkFile(filename, mode, compression=DEFAULT, notes=[], invocations=[])

This constructor creates a **SilkFile** object. The parameters are identical to those used by the **silk**file open() function. This constructor is deprecated as of SiLK 3.0.0. For future compatibility, please use the silkfile open() function instead of the SilkFile() constructor to create SilkFile objects.

## file.name

The filename that was used to create *file*.

### file.mode

The mode that was used to create *file*. Valid values are **READ, WRITE**, or **APPEND**.

Instance methods:

## file.read()

Return an **RWRec** representing the next record in the **SilkFile** file. If there are no records left in the file, return None.

## file.write(rec)

Write the **RWRec** rec to the **SilkFile** file. Return **None**.

#### file.next()

A SilkFile object is its own iterator. For example, iter( $file$ ) returns file. When the SilkFile is used as an iterator, the next() method is called repeatedly. This method returns the next record, or raises StopIteration once the end of file is reached

## file.notes()

Return the list of annotation headers for the file as a list of strings.

#### file.invocations()

Return the list of invocation headers for the file as a list of strings.

#### file.close()

Close the file and return None.

## PrefixMap Object

A PrefixMap object represents an immutable mapping from IP addresses or protocol/port pairs to labels. PrefixMap objects are created from SiLK prefix map files as created by rwpmapbuild(1).

#### class silk.PrefixMap(filename)

The constructor creates a prefix map initialized from the *filename*. The **PrefixMap** object will be of one of the two subtypes of PrefixMap: an AddressPrefixMap or a ProtoPortPrefixMap.

Supported operations and methods:

#### $pmap[key]$

Return the string label associated with key in pmap. key must be of the correct type: either an IPAddr if pmap is an AddressPrefixMap, or a 2-tuple of integers (protocol, port), if pmap is a ProtoPortPrefixMap. The method raises TypeError when the type of the key is incorrect.

## $pmap.get(key, default=None)$

Return the string label associated with key in pmap. Return the value default if key is not in pmap, or if key is of the wrong type or value to be a key for pmap.

## pmap.values()

Return a tuple of the labels defined by the PrefixMap pmap.

## pmap.iterranges()

Return an iterator that will iterate over ranges of contiguous values with the same label. The return values of the iterator will be the 3-tuple (start, end, label), where start is the first element of the range, end is the last element of the range, and label is the label for that range.

## Bag Object

A Bag object is a representation of a multiset. Each key represents a potential element in the set, and the key's value represents the number of times that key is in the set. As such, it is also a reasonable representation of a mapping from keys to integers.

Please note, however, that despite its set-like properties, **Bag** objects are not nearly as efficient as **IPSet** objects when representing large contiguous ranges of key data.

In PySiLK, the Bag object is designed to look and act similar to Python dictionary objects, and in many cases Bags and dicts can be used interchangeably. There are differences, however, the primary of which is that  $\text{bag} \leq \text{key}$  returns a value for all values in the key range of the bag. That value will be an integer zero for all key values that have not been incremented.

```
class silk.Bag(mapping = None, key\_type = None, key\_len = None, counter type=None,
    counter len=None)
```
The constructor creates a bag. All arguments are optional, and can be used as keyword arguments.

If mapping is included, the bag is initialized from that mapping. Valid mappings are:

- a Bag
- a key/value dictionary
- an iterable of key/value pairs

The key-type and key-len arguments describe the key field of the bag. The key-type should be a string from the list of valid types below. The key len should be an integer describing the number of bytes that will represent values of  $key\_type$ . The  $key\_type$  argument is case-insensitive.

If key-type is not specified, it defaults to 'any-ipv6', unless silk.**ipv6** enabled() is False, in which case the default is 'any-ipv4'. The one exception to this is when  $key\_type$  is not specified, but  $key\_len$  is specified with a value of less than 16. In this case, the default type is 'custom'.

Note: Key types that specify IPv6 addresses are not valid if silk.**ipv6\_enabled()** returns False. An error will be thrown if they are used in this case.

If key len is not specified, it defaults to the default number of bytes for the given key type (which can be determined by the chart below). If specified, key len must be one of the following integers: 1, 2, 4, 16.

The *counter-type* and *counter-len* arguments describe the counter value of the bag. The *counter-type* should be a string from the list of valid types below. The *counter-len* should be an integer describing the number of bytes that will represent valid of counter type. The counter type argument is case insensitive.

If counter type is not specified, it defaults to 'custom'.

If counter len is not specified, it defaults to 8. Currently, 8 is the only valid value of counter len.

Here is the list of valid key and counter types, along with their default key\_len values:

'sIPv4', 4 'dIPv4', 4 'sPort', 2 'dPort', 2 'protocol', 1 'packets', 4 'bytes', 4 'flags', 1 'sTime', 4 'duration', 4 'eTime', 4 'sensor', 2 'input', 2 'output', 2 'nhIPv4', 4 'initialFlags', 1 'sessionFlags', 1 'attributes', 1 'application', 2 'class', 1 'type', 1 'icmpTypeCode', 2 'sIPv6', 16 'dIPv6', 16 'nhIPv6', 16 'records', 4 'sum-packets', 4 'sum-bytes', 4 'sum-duration', 4

SiLK-3.18.0 21

'any-ipv4', 4 'any-ipv6', 16 'any-port', 2 'any-snmp', 2 'any-time', 4

'custom', 4

Deprecation Notice: For compatibility with SiLK 2.x, the key-type argument may be a Python class. An object of the key type class must be constructable from an integer, and it must possess an  $\text{int}(\cdot)$  method which retrieves that integer from the object. Regardless of the maximum integer value supported by the key type class, internally the bag will store the keys as type 'custom' with length 4.

Other constructors, all class methods:

## silk.Bag.ipaddr(mapping, counter\_type=None, counter\_len=None)

Creates a Bag using 'any-ipv6' as the key type (or 'any-ipv4' if  $s$ ilk.**ipv6\_enabled()** is **False**). counter type and counter len are used as in the standard Bag constructor. Equivalent to  $Bag(mapping).$ 

## silk.Bag.integer(mapping, key\_len=None, counter\_type=None, counter\_len=None)

Creates a Bag using 'custom' as the key type (integer bag). key len, counter type, and counter len are used as in the standard Bag constructor. Equivalent to  $Bag(mapping, key_type = 'custom').$ 

## silk.Bag.load( $path, key\_type = None$ )

Creates a Bag by reading a SiLK bag file. path must be a valid location of a bag. When present, the key type argument is used as in the Bag constructor, ignoring the key type specified in the bag file. When key type is not provided and the bag file does not contain type information, the key is set to 'custom' with a length of 4.

## silk.Bag.load ipaddr(path)

Creates an IP address bag from a SiLK bag file. Equivalent to **Bag.load(***path, key\_type* = **IPv4Addr)**. This constructor is deprecated as of SiLK 3.2.0.

## silk.Bag.load integer(path)

Creates an integer bag from a SiLK bag file. Equivalent to  $Bag.load(path, key_type = int)$ . This constructor is deprecated as of SiLK 3.2.0.

Constants:

## silk.BAG\_COUNTER\_MAX

This constant contains the maximum possible value for Bag counters.

Other class methods:

## silk.Bag.field\_types()

Returns a tuple of strings which are valid key\_type or counter\_type values.

### silk.Bag.type\_merge $(type_a, type_b)$

Given two types from **Bag.field\_types**(), returns the type that would be given (by default) to a bag that is a result of the co-mingling of two bags of the given types. For example:  $Bag-type\_merge('sport', 'dport') == 'any-port'.$ 

Supported operations and methods:

In the lists of operations and methods below,

- bag and bag2 are **Bag** objects
- key and key2 are **IPAddrs** for bags that contain IP addresses, or integers for other bags
- value and value  $2$  are integers which represent the counter associated a key in the bag
- *ipset* is an **IPSet** object
- *ipwildcard* is an **IPWildcard** object

The following operations and methods do not modify the Bag:

### $bag.get_info()$

Return information about the keys and counters of the bag. The return value is a dictionary with the following keys and values:

#### 'key\_type'

The current key type, as a string.

### 'key len'

The current key length in bytes.

## 'counter\_type'

The current counter type, as a string.

## 'counter len'

The current counter length in bytes.

The keys have the same names as the keyword arguments to the bag constructor. As a result, a bag with the same key and value information as an existing bag can be generated by using the following idiom:  $Bag(**bag.get_info)).$ 

## bag.copy()

Return a new Bag which is a copy of bag.

## $bag(key)$

Return the counter value associated with key in bag.

## $bag[key:key2]$  or  $bag[key,key2,...]$

Return a new Bag which contains only the elements in the key range  $(key, key2)$ , or a new Bag containing only the given elements in the comma-separated list. In point of fact, the argument(s) in brackets can be any number of comma separated keys or key ranges. For example:  $bag[1,5,15:18,20]$ will return a bag which contains the elements 1, 5, 15, 16, 17, and 20 from bag.

## $bag[ipset]$

Return a new **Bag** which contains only elements in bag that are also contained in *ipset*. This is only valid for IP address bags. The ipset can be included as part of a comma-separated list of slices, as above.

## bag[ipwildcard]

Return a new Bag which contains only elements that are also contained in *ipwildcard*. This is only valid for IP address bags. The ipwildcard can be included as part of a comma-separated list of slices, as above.

## key in bag

Return True if  $baq[key]$  is non-zero, False otherwise.

## $bag.get(key, default = None)$

Return bag[key] if key is in bag, otherwise return default.

## bag.items()

Return a list of *(key, value)* pairs for all keys in bag with non-zero values. This list is not guaranteed to be sorted in any order.

### bag.iteritems()

Return an iterator over (key, value) pairs for all keys in bag with non-zero values. This iterator is not guaranteed to iterate over items in any order.

### bag.sorted iter()

Return an iterator over (key, value) pairs for all keys in bag with non-zero values. This iterator is guaranteed to iterate over items in key-sorted order.

### bag.keys()

Return a list of keys for all keys in bag with non-zero values. This list is guaranteed to be in key-sorted order.

## bag.iterkeys()

Return an iterkeys over keys for all keys in bag with non-zero values. This iterator is not guaranteed to iterate over keys in any order.

#### bag.values()

Return a list of values for all keys in bag with non-zero values. The list is guaranteed to be in key-sorted order.

## bag.itervalues()

Return an iterator over values for all keys in bag with non-zero values. This iterator is not guaranteed iterate over values in any order, but the order is consistent with that returned by iterkeys().

## bag.group iterator(bag2)

Return an iterator over keys and values of a pair of Bags. For each key which is in either bag or bag2, this iterator will return a (key, value, value2) triple, where value is bag.get(key), and value2 is  $bag.get(key)$ . This iterator is guaranteed to iterate over triples in key order.

#### $baq + baq2$

Add two bags together. Return a new Bag for which  $newbag(key) = bag(key) + bag2(key)$  for all keys in bag and bag2. Will raise an **OverflowError** if the resulting value for a key is greater than BAG COUNTER MAX. If the two bags are of different types, the resulting bag will be of a type determined by Bag.type\_merge().

#### bag - bag2

Subtract two bags. Return a new **Bag** for which  $newbag(key] = bag(key]$  -  $bag[key]$  for all keys in bag and bag2, as long as the resulting value for that key would be non-negative. If the resulting value for a key would be negative, the value of that key will be zero. If the two bags are of different types, the resulting bag will be of a type determined by **Bag.type\_merge()**.

#### bag.min(bag2)

Return a new **Bag** for which  $newbaq[key] = min(baq[key], baq2[key])$  for all keys in bag and bag2.

#### bag.max(bag2)

Return a new Bag for which newbag[key] = max(bag[key], bag2[key]) for all keys in bag and bag2.

## bag.div(bag2)

Divide two bags. Return a new Bag for which newbag[key] = bag[key] / bag2[key]) rounded to the nearest integer for all keys in bag and bag2, as long as  $bag2 [key]$  is non-zero. **newbag**[key] = 0 when  $bag[key]$  is zero. If the two bags are of different types, the resulting bag will be of a type determined by  $Bag-type\_merge()$ .

## bag \* integer

## integer \* bag

Multiple a bag by a scalar. Return a new Bag for which newbag[key] =  $bag$ [key] \* integer for all keys in bag.

### bag.intersect(set like)

Return a new Bag which contains  $bag(key)$  for each key where key in set like is true. set like is any argument that supports Python's in operator, including Bags, IPSets, IPWildcards, and Python sets, lists, tuples, et cetera.

### bag.complement intersect(set like)

Return a new Bag which contains  $bag[key]$  for each key where key in set like is not true.

#### bag.ipset()

Return an **IPSet** consisting of the set of IP address key values from bag with non-zero values. This only works if bag is an IP address bag.

#### bag.inversion()

Return a new integer Bag for which all values from bag are inserted as key elements. Hence, if two keys in bag have a value of 5, newbag[5] will be equal to two.

## $bag == bag2$

Return True if the contents of bag are equivalent to the contents of bag2, False otherwise.

#### $bag := bag2$

Return False if the contents of bag are equivalent to the contents of bag2, True otherwise.

#### bag.save(filename, compression=DEFAULT)

Save the contents of bag in the file filename. The compression determines the compression method used when outputting the file. Valid values are the same as those in silk.silkfile\_open().

The following operations and methods will modify the Bag:

### bag.clear()

Empty bag, such that  $bag(key]$  is zero for all keys.

## $bag(key] = value$

Set the number of key in bag to value.

## del  $bag(key)$

Remove key from bag, such that  $bag[key]$  is zero.

## bag.update(mapping)

For each item in mapping, bag is modified such that for each key in mapping, the value for that key in bag will be set to the mapping's value. Valid mappings are those accepted by the Bag() constructor.

## $bag. \text{add}(key[, key2[, ...]]$

Add one of each key to bag. This is the same as incrementing the value for each key by one.

#### bag.add(iterable)

Add one of each key in *iterable* to bag. This is the same as incrementing the value for each key by one.

## $bag$ .remove(key[, key2[, ...]])

Remove one of each key from bag. This is the same as decrementing the value for each key by one.

#### bag.remove(iterable)

Remove one of each key in *iterable* from bag. This is the same as decrementing the value for each key by one.

## $bag.\mathrm{incr}(key, value = 1)$

Increment the number of key in bag by value. value defaults to one.

## $bag. \text{dec}r(key, value = 1)$

Decrement the number of key in bag by value. value defaults to one.

## $bag + = bag2$

Equivalent to  $bag = bag + bag2$ , unless an OverflowError is raised, in which case bag is no longer necessarily valid. When an error is not raised, this operation takes less memory than  $bag = bag + bag2$ . This operation can change the type of bag, as determined by Bag.type\_merge().

#### $bag - = bag2$

Equivalent to  $bag = bag - bag$ . This operation takes less memory than  $bag = bag - bag$ . This operation can change the type of bag, as determined by  $Bag.type\_merge()$ .

## $bag \approx$  integer

Equivalent to  $bag = bag * integer$ , unless an OverflowError is raised, in which case bag is no longer necessarily valid. When an error is not raised, this operation takes less memory than  $bag = bag * in$ teger.

#### $bag.$ constrain\_values $(min=\text{None}, \, max=\text{None})$

Remove key from bag if that key's value is less than min or greater than max. At least one of min or max must be specified.

## bag.constrain keys(min=None, max=None)

Remove key from bag if that key is less than min, or greater than max. At least one of min or max must be specified.

## TCPFlags Object

A TCPFlags object represents the eight bits of flags from a TCP session.

## class silk.TCPFlags(value)

The constructor takes either a TCPFlags value, a string, or an integer. If a TCPFlags value, it returns a copy of that value. If an integer, the integer should represent the 8-bit representation of the flags. If a string, the string should consist of a concatenation of zero or more of the characters F, S, R, P, A, U, E, and C---upper or lower-case---representing the FIN, SYN, RST, PSH, ACK, URG, ECE, and CWR flags. Spaces in the string are ignored.

Examples:

 $\gg$  a = TCPFlags('SA')  $\gg$  b = TCPFlags(5)

Instance attributes (read-only):

## flags.fin

True if the FIN flag is set on *flags*, False otherwise

## flags.syn

True if the SYN flag is set on *flags*, False otherwise

## flags.rst

True if the RST flag is set on *flags*, False otherwise

## flags.psh

True if the PSH flag is set on *flags*, False otherwise

## flags.ack

True if the ACK flag is set on *flags*, False otherwise

## flags.urg

True if the URG flag is set on *flags*, False otherwise

## flags.ece

True if the ECE flag is set on *flags*, False otherwise

#### flags.cwr

True if the CWR flag is set on *flags*, False otherwise

Supported operations and methods:

## $~\tilde{}$ flags

Return the bitwise inversion (not) of flags

## flags1 & flags2

Return the bitwise intersection (and) of the flags from flags1 and flags2

## flags1 | flags2

Return the bitwise union (or) of the flags from  $\text{flags1}$  and  $\text{flags2}$ .

## flags1 ˆ flags2

Return the bitwise exclusive disjunction (xor) of the flags from  $\text{flags1}$  and  $\text{flags2}$ .

## $int(flags)$

Return the integer value of the flags set in flags.

## $str(flags)$

Return a string representation of the flags set in flags.

## flags.padded()

Return a string representation of the flags set in flags. This representation will be padded with spaces such that flags will line up if printed above each other.

## flags

When used in a setting that expects a boolean, return True if any flag value is set in flags. Return False otherwise.

## flags.matches(flagmask)

Given flagmask, a string of the form high flags/mask flags, return True if the flags of flags match high flags after being masked with mask flags; False otherwise. Given a flagmask without the slash  $($ , return **True** if all bits in *flagmask* are set in *flags.* I.e., a *flagmask* without a slash is interpreted as "flagmask/flagmask".

## Constants:

The following constants are defined:

## silk.TCP\_FIN

A TCPFlags value with only the FIN flag set

## silk.TCP\_SYN

A TCPFlags value with only the SYN flag set

## silk.TCP RST

A TCPFlags value with only the RST flag set

## silk.TCP\_PSH

A TCPFlags value with only the PSH flag set

## silk.TCP ACK

A TCPFlags value with only the ACK flag set

## silk.TCP\_URG

A TCPFlags value with only the URG flag set

## silk.TCP ECE

A TCPFlags value with only the ECE flag set

## silk.TCP\_CWR

A TCPFlags value with only the CWR flag set

## FGlob Object

An FGlob object is an iterable object which iterates over filenames from a SiLK data store. It does this internally by calling the rwfglob $(1)$  program. The FGlob object assumes that the rwfglob program is in the PATH, and will raise an exception when used if not.

Note: It is generally better to use the silk.site.repository iter() function from the silk.site Module instead of the FGlob object, as that function does not require the external rwfglob program. However, the FGlob constructor allows you to use a different site configuration file every time, whereas the silk site init site() function only supports a single site configuration file.

## class silk.FGlob(classname=None, type=None, sensors=None, start\_date=None,  $end\_date=\text{None}, data\_rootdir=\text{None}, site\_config\_file=\text{None})$

Although all arguments have defaults, at least one of classname, type, sensors, start date must be specified. The arguments are:

### classname

if given, should be a string representing the class name. If not given, defaults based on the site configuration file, silk.conf(5).

#### type

if given, can be either a string representing a type name or comma-separated list of type names, or can be a list of strings representing type names. If not given, defaults based on the site configuration file, silk.conf.

## sensors

if given, should be either a string representing a comma-separated list of sensor names or IDs, and integer representing a sensor ID, or a list of strings or integers representing sensor names or IDs. If not given, defaults to all sensors.

#### start date

if given, should be either a string in the format YYYY/MM/DD[:HH], a date object, a datetime object (which will be used to the precision of one hour), or a time object (which is used for the given hour on the current date). If not given, defaults to start of current day.

## end date

if given, should be either a string in the format YYYY/MM/DD[:HH], a date object, a datetime object (which will be used to the precision of one hour), or a time object (which is used for the given hour on the current date). If not given, defaults to *start\_date*. The end\_date cannot be specified without a *start\_date*.

## data rootdir

if given, should be a string representing the directory in which to find the packed SiLK data files. If not given, defaults to the value in the SILK DATA ROOTDIR environment variable or the compiled-in default (/data).

## $site\_config$  file

if given, should be a string representing the path of the site configuration file, silk.conf. If not given, defaults to the value in the SILK CONFIG FILE environment variable or \$SILK DATA ROOTDIR/silk.conf.

An FGlob object can be used as a standard iterator. For example:

```
for filename in FGlob(classname="all", start_date="2005/09/22"):
    for rec in silkfile_open(filename):
```
...

## silk.site Module

The silk.site module contains functions that load the SiLK site file, and query information from that file.

## silk.site.init site(siteconf =None, rootdir=None)

Initializes the SiLK system's site configuration. The siteconf parameter, if given, should be the path and name of a SiLK site configuration file (see  $silk.config(5)$ ). If siteconf is omitted, the value specified in the environment variable SILK CONFIG FILE will be used as the name of the configuration file. If SILK CONFIG FILE is not set, the module looks for a file named silk.conf in the following directories: the directory specified by the rootdir argument, the directory specified in the SILK DATA ROOTDIR environment variable; the data root directory that is compiled into SiLK (/data); the directories \$SILK PATH/share/silk/ and \$SILK PATH/share/.

The rootdir parameter, if given, should be the path to a SiLK data repository that a configuration that matches the SiLK site configuration. If rootdir is omitted, the value specified in the SILK DATA ROOTDIR environment variable will be used, or if that variable is not set, the data root directory that is compiled into SiLK (/data). The *rootdir* may be specified without a *siteconf* argument by using *rootdir* as a keyword argument. I.e.,  $init\_site(rootdir = " / data").$ 

This function should not generally be called explicitly unless one wishes to use a non-default site configuration file.

The **init** site() function can only be called successfully once. The return value of **init** site() will be true if the site configuration was successful, or False if a site configuration file was not found. If a siteconf parameter was specified but not found, or if a site configuration file was found but did not parse properly, an exception will be raised instead. Once  $init\_site()$  has been successfully invoked, silk.site.have\_site\_config() will return True, and subsequent invocations of init\_site() will raise a RuntimeError exception.

Some silk.site methods and RWRec members require information from the *silk.conf* file, and when these methods are called or members accessed, the silk site.init site() function is implicitly invoked with no arguments if it has not yet been called successfully. The list of functions, methods, and attributes that exhibit this behavior include: silk.site.sensors(), silk.site.classtypes(), silk.site.classes(), silk.site.types(), silk.site.default types(), silk.site.default class(), silk.site.class\_sensors(), silk.site.sensor\_id(), silk.site.sensor\_from\_id(), silk.site.classtype\_id(), silk.site.classtype\_from\_id(), silk.site.set\_data\_rootdir(), silk.site.repository\_iter(),  $s$ ilk.site.repository silkfile\_iter(), silk.site.repository\_full\_iter(), rwrec.as\_dict(), rwrec.classname, rwrec.typename, rwrec.classtype, and rwrec.sensor.

## silk.site.have site config()

Return True if silk.site.init\_site() has been called and was able to successfully find and load a SiLK configuration file, False otherwise.

## silk.site.set\_data\_rootdir(rootdir)

Change the current SiLK data root directory once the silk.conf file has been loaded. This function can be used to change the directory used by the silk.site iterator functions. To change the SiLK data root directory before loading the *silk.conf* file, call silk.site.init site() with a *rootdir* argument. set\_data\_rootdir() implicitly calls silk.site.init\_site() with no arguments before changing the root directory if silk.site.have\_site\_config() returns False.

## silk.site.get site config()

Return the current path to the SiLK site configuration file. Before silk site init site() is called successfully, this will return the place that **init site()** called with no arguments will first look for a configuration file. After **init\_site**() has been successfully called, this will return the path to the file that **init\_site**() loaded.

### silk.site.get\_data\_rootdir()

Return the current SiLK data root directory.

#### silk.site.sensors()

Return a tuple of valid sensor names. Implicitly calls silk site init site() with no arguments if silk.site.have\_site\_config() returns False. Returns an empty tuple if no site file is available.

#### silk.site.classes()

Return a tuple of valid class names. Implicitly calls silk site init site() with no arguments if silk.site.have\_site\_config() returns False. Returns an empty tuple if no site file is available.

## silk.site.types(class)

Return a tuple of valid type names for class *class*. Implicitly calls silk site init site() with no arguments if silk.site.have\_site\_config() returns False. Throws KeyError if no site file is available or if class is not a valid class.

### silk.site.classtypes()

Return a tuple of valid (class name, type name) tuples. Implicitly calls silk.site.init\_site() with no arguments if silk site have site config() returns False. Returns an empty tuple if no site file is available.

## silk.site.default\_class()

Return the default class name. Implicitly calls silk.site.init\_site() with no arguments if silk.site.have\_site\_config() returns False. Returns None if no site file is available.

### silk.site.default\_types(*class*)

Return a tuple of default types associated with class *class*. Implicitly calls silk site.**init\_site()** with no arguments if silk.site.have\_site\_config() returns False. Throws KeyError if no site file is available or if class is not a valid class.

## silk.site.class\_sensors(*class*)

Return a tuple of sensors that are in class *class*. Implicitly calls silk.site.init\_site() with no arguments if silk.site.have\_site\_config() returns False. Throws KeyError if no site file is available or if class is not a valid class.

## silk.site.sensor classes(sensor)

Return a tuple of classes that are associated with *sensor*. Implicitly calls silk.site.*init\_site*() with no arguments if silk.site.have\_site\_config() returns False. Throws KeyError if no site file is available or if sensor is not a valid sensor.

### silk.site.sensor description(sensor)

Return the sensor description as a string, or None if there is no description. Implicitly calls  $s$ ilk.site.init\_site() with no arguments if silk.site.have\_site\_config() returns False. Throws  $KevEr$ ror if no site file is available or if sensor is not a valid sensor.

## silk.site.sensor id(sensor)

Return the numeric sensor ID associated with the string *sensor*. Implicitly calls silk.site.init\_site() with no arguments if silk.site.have\_site\_config() returns False. Throws KeyError if no site file is available or if sensor is not a valid sensor.

#### silk.site.sensor\_from\_id $(id)$

Return the sensor name associated with the numeric sensor ID id. Implicitly calls silk.site.init\_site() with no arguments if silk.site.have\_site\_config() returns False. Throws KeyError if no site file is available or if id is not a valid sensor identifier.

## silk.site.classtype\_id( (*class*, *type*) )

Return the numeric ID associated with the tuple (*class, type*). Implicitly calls silk site.**init\_site()** with no arguments if silk.site.have\_site\_config() returns False. Throws KeyError if no site file is available, if class is not a valid class, or if type is not a valid type in class.

## silk.site.classtype\_from\_ $id(id)$

Return the (class, type) name pair associated with the numeric ID id. Implicitly calls silk site. init\_site() with no arguments if silk.site.have\_site\_config() returns False. Throws KeyError if no site file is available or if id is not a valid identifier.

## silk.site.repository\_iter(start=None, end=None, classname=None, types=None, classtypes=None, sensors=None)

Return an iterator over file names in a SiLK repository. The repository is assumed to be in the data root directory that is returned by silk site.get **data rootdir()** and to conform to the format of the current site configuration. This function implicitly calls silk site init site() with no arguments if silk.site.have\_site\_config() returns False. See also silk.site.repository\_full\_iter() and silk.site.repository\_silkfile\_iter().

The following types are accepted for start and end:

- a datetime. datetime object, which is considered to be specified to hour precision
- a datetime.date object, which is considered to be specified to day precision
- a string in the SiLK date format YYYY/MM/DD[:HH], where the timezone depends on how SiLK was compiled; check the value of silk.get\_configuration("TIMEZONE\_SUPPORT").

The rules for interpreting *start* and *end* are:

- When both *start* and *end* are specified to hour precision, files from all hours within that time range are returned.
- When *start* is specified to day precision, the hour specified in *end* (if any) is ignored, and files for all dates between midnight at start and the end of the day represented by end are returned.
- When end is not specified and *start* is specified to day precision, files for that complete day are returned.
- When end is not specified and *start* is specified to hour precision, files for that single hour are returned.
- When neither *start* nor *end* are specified, files for the current day are returned.
- It is an error to specify end without start, or to give an end that proceeds start.

To specify classes and types, either use the classname and types parameters or use the classtypes parameter. It is an error to use classname or types when classtypes is specified.

The *classname* parameter should be a named class that appears in silk.site.**classes()**. If neither *class*name nor classtypes are specified, classname will default to that returned by silk site.default\_class().

The types parameter should be either a named type that appears in silk.site.types(*classname*) or a sequence of said named types. If neither types nor classtypes is specified, types will default to silk.site.default\_types(classname).

The classtypes parameter should be a sequence of (classname, type) pairs. These pairs must be in the sequence returned by silk.site.classtypes().

The sensors parameter should be either a sensor name or a sequence of sensor names from the sequence returned by silk.site.sensors(). If sensors is left unspecified, it will default to the list of sensors supported by the given class(es).

silk.site.repository\_silkfile\_iter( $start = None$ ,  $end = None$ ,  $classname = None$ ,  $types = None$ , classtypes=None, sensors=None)

Works similarly to silk site.repository iter() except the file names that repository iter() would return are opened as SilkFile objects and returned.

silk.site.repository\_full\_iter(start=None, end=None, classname=None, types=None, classtypes=None, sensors=None)

Works similarly to silk.site.repository\_iter(). Unlike repository\_iter(), this iterator's output will include the names of files that do not exist in the repository. The iterator returns (filename, bool) pairs where the bool value represents whether the given filename exists. For more information, see the description of the --print-missing-files switch in rwfglob(1).

## silk.plugin Module

silk.plugin is a module to support using PySiLK code as a plug-in to the  $\text{rwfilter}(1)$ ,  $\text{rwcut}(1)$ ,  $\text{rw-}$  $group(1)$ ,  $rwsort(1)$ ,  $rwstats(1)$ , and  $rwuniq(1)$  applications. The module defines the following methods, which are described in the  $silkpython(3)$  manual page:

```
silk.plugin.register_switch(switch_name, handler=handler, [arg=needs_arg],
    [help=help\_string]
```
Define the command line switch  $\text{-}switch\_name$  that can be used by the PySiLK plug-in.

#### $s$ ilk.plugin.register\_filter(*filter*, [finalize=*finalize*], [initialize=*initialize*])

Register the callback function *filter* that can be used by **rwfilter** to specify whether the flow record passes or fails.

silk.plugin.register\_field(field\_name, [add\_rec\_to\_bin=add\_rec\_to\_bin,]

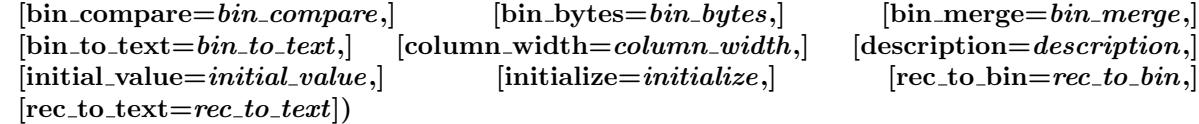

Define the new key field or aggregate value field named *field\_name*. Key fields can be used in **rwcut**, rwgroup, rwsort, rwstats, and rwuniq. Aggregate value fields can be used in rwstats and rwuniq. Creating a field requires specifying one or more callback functions---the functions required depend on the application(s) where the field will be used. To simplify field creation for common field types, the remaining functions can be used instead.

#### silk.plugin.register\_int\_field( $field_name$ ,  $int_function$ ,  $min$ ,  $max$ ,  $[width]$ )

Create the key field *field\_name* whose value is an unsigned integer.

```
silk.plugin.register_ipv4_field(field_name, ipv4_function, [width])
```
Create the key field field name whose value is an IPv4 address.

```
silk.plugin.register_ip_field(field_name, ipv4_function, [width])
```
Create the key field field name whose value is an IPv4 or IPv6 address.

## silk.plugin.register enum field(field name, enum function, width, [ordering])

Create the key field *field\_name* whose value is a Python object (often a string).

silk.plugin.register\_int\_sum\_aggregator(agg\_value\_name, int\_function,  $\lceil max\_sum \rceil$ ,  $\lceil width \rceil$ ) Create the aggregate value field *agg\_value\_name* that maintains a running sum as an unsigned integer.

 $s$ ilk.plugin.register\_int\_max\_aggregator(*agg\_value\_name, int\_function,*  $\lceil max.max\rceil$ ,  $\lceil width \rceil$ ) Create the aggregate value field  $\textit{agg-value}$ -name that maintains the maximum unsigned integer value.

silk.plugin.register\_int\_min\_aggregator( $agg\_value\_name$ ,  $int\_function$ ,  $[max\_min]$ ,  $[width]$ ) Create the aggregate value field *agg\_value\_name* that maintains the minimum unsigned integer value.

## EXAMPLE

The following is an example using the PySiLK bindings. The code is meant to show some standard PySiLK techniques, but is not otherwise meant to be useful. Explanations for the code can be found in-line in the comments.

```
#!/usr/bin/env python
```

```
# Use print functions (Compatible with Python 3.0; Requires 2.6+)
from __future__ import print_function
# Import the PySiLK bindings
from silk import *
# Import sys for the command line arguments.
import sys
# Main function
def main():
    if len(sys.argv) != 3:
        print ("Usage: %s infile outset" % sys.argv[0])
        sys.exit(1)
    # Open an silk file for reading
    infile = silkfile_open(sys.argv[1], READ)
    # Create an empty IPset
    destset = IPSet()# Loop over the records in the file
    for rec in infile:
      # Do comparisons based on rwrec field value
      if (rec.protocol == 6 and rec.sport in [80, 8080] and
          rec.packets > 3 and rec.bytes > 120):
          # Add the dest IP of the record to the IPset
          destset.add(rec.dip)
```

```
# Save the IPset for future use
    try:
        destset.save(sys.argv[2])
    except:
        sys.exit("Unable to write to %s" % sys.argv[2])
    # count the items in the set
    count = 0for addr in destset:
        count = count + 1print("%d addresses" % count)
    # Another way to do the same
    print("%d addresses" % len(destset))
    # Print the ip blocks in the set
    for base_prefix in destset.cidr_iter():
        print("%s/%d" % base_prefix)
# Call the main() function when this program is started
if __name__ == ' __main__':
    main()
```
## ENVIRONMENT

The following environment variables affect the tools in the SiLK tool suite.

## SILK CONFIG FILE

This environment variable contains the location of the site configuration file, silk.conf. This variable will be used by  $s$ ilk.site.init\_site() if no argument is passed to that method.

## SILK DATA ROOTDIR

This variable gives the root of directory tree where the data store of SiLK Flow files is maintained, overriding the location that is compiled into the tools  $(data)$ . This variable will be used by the **FGlob** constructor unless an explicit **data\_rootdir** value is specified. In addition, the silk site init site() may search for the site configuration file, *silk.conf*, in this directory.

## SILK COUNTRY CODES

This environment variable gives the location of the country code mapping file that the silk.**init\_country\_codes()** function will use when no name is given to that function. The value of this environment variable may be a complete path or a file relative to the SILK PATH. See the FILES section for standard locations of this file.

## SILK CLOBBER

The SiLK tools normally refuse to overwrite existing files. Setting SILK CLOBBER to a non-empty value removes this restriction.

## SILK PATH

This environment variable gives the root of the install tree. When searching for configuration files, PySiLK may use this environment variable. See the FILES section for details.

## PYTHONPATH

This is the search path that Python uses to find modules and extensions. The SiLK Python extension described in this document may be installed outside Python's installation tree; for example, in SiLK's installation tree. It may be necessary to set or modify the PYTHONPATH environment variable so Python can find the SiLK extension.

## PYTHONVERBOSE

If the SiLK Python extension fails to load, setting this environment variable to a non-empty string may help you debug the issue.

## SILK\_PYTHON\_TRACEBACK

When set, Python plug-ins (see silkpython(3)) will output trace back information regarding Python errors to the standard error.

## PATH

This is the standard search path for executable programs. The FGlob constructor will invoke the rwfglob(1) program; the directory containing rwfglob should be included in the PATH.

## TZ

When a SiLK installation is built to use the local timezone (to determine if this is the case, check the value of silk.get\_configuration("TIMEZONE\_SUPPORT")), the value of the TZ environment variable determines the timezone in which silk site **repository iter()** parses timestamp strings. If the TZ environment variable is not set, the default timezone is used. Setting TZ to 0 or the empty string causes timestamps to be parsed as UTC. The value of the TZ environment variable is ignored when the SiLK installation uses utc. For system information on the TZ variable, see  $\textbf{tzset}(3)$ .

## FILES

\${SILK CONFIG FILE}

ROOT DIRECTORY/silk.conf

\${SILK PATH}/share/silk/silk.conf

\${SILK PATH}/share/silk.conf

/usr/local/share/silk/silk.conf

## /usr/local/share/silk.conf

Possible locations for the SiLK site configuration file which are checked when no argument is passed to silk.site.init\_site().

## \${SILK COUNTRY CODES}

 ${\cal S}{\cal S}$ [SILK\_PATH $\}$ /share/silk/country\_codes.pmap

## \${SILK PATH}/share/country codes.pmap

/usr/local/share/silk/country codes.pmap

## /usr/local/share/country codes.pmap

Possible locations for the country code mapping file used by silk.**init\_country\_codes()** when no name is given to the function.

## \${SILK DATA ROOTDIR}/

## /data/

Locations for the root directory of the data repository. The silk.site.init\_site() may search for the site configuration file, silk.conf, in this directory.

## SEE ALSO

 $silkpython(3), rwfglob(1), rwfleinfo(1), rwf liter(1), rwcut(1), rwpmapbuild(1), rwest(1), rwest$ build(1),  $rwgroup(1)$ ,  $rwsort(1)$ ,  $rwstats(1)$ ,  $rwuning(1)$ ,  $rwgeoip2cmap(1)$ ,  $silk.config(5)$ , sensor.conf(5), silk(7), python(1), gzip(1), yaf(1), tzset(3), <http://docs.python.org/>

# silkpython

SiLK Python plug-in

## **SYNOPSIS**

```
rwfilter --python-file=FILENAME [--python-file=FILENAME ...] ...
rwfilter --python-expr=PYTHON_EXPRESSION ...
rwcut --python-file=FILENAME [--python-file=FILENAME ...]
      --fields=FIELDS ...
rwgroup --python-file=FILENAME [--python-file=FILENAME ...]
      --id-fields=FIELDS ...
rwsort --python-file=FILENAME [--python-file=FILENAME ...]
      --fields=FIELDS ...
rwstats --python-file=FILENAME [--python-file=FILENAME ...]
      --fields=FIELDS --values=VALUES ...
rwuniq --python-file=FILENAME [--python-file=FILENAME ...]
      --fields=FIELDS --values=VALUES ...
```
## DESCRIPTION

The SiLK Python plug-in provides a way to use PySiLK (the SiLK extension for python(1) described in pysilk(3)) to extend the capability of several SiLK tools.

- In rwfilter(1), new partitioning rules can be defined in PySiLK to determine whether a SiLK Flow record is written to the --pass-destination or --fail-destination.
- In rwcut(1), new fields can be defined in PySiLK and displayed for each record.
- New fields can also be defined in  $\mathbf{rwgroup}(1)$  and  $\mathbf{rwsort}(1)$ . These fields are used as part of the key when grouping or sorting the records.
- For rwstats(1) and rwuniq(1), two types of fields can be defined: Key fields are used to categorize the SiLK Flow records into bins, and aggregate value fields compute a value across all the SiLK Flow records that are categorized into a bin. (An example of a built-in aggregate value field is the number of packets that were seen for all flow records that match a particular key.)

To extend the SiLK tools using PySiLK, the user writes a Python file that calls Python functions defined in the silk.plugin Python module and described in this manual page. When the user specifies the --pythonfile switch to a SiLK application, the application loads the Python file and makes the new functionality available.

The following sections will describe

- how to create a command line switch with PySiLK that allows one to modify the run-time behavior of their PySiLK code
- how to use PySiLK with rwfilter
- a simple API for creating fields in **rwcut**, **rwgroup**, **rwsort**, **rwstats**, and **rwuniq**
- the advanced API for creating fields in those applications

Typically you will not need to explicitly import the **silk.plugin** module, since the --python-file switch does this for you. In a module used by a Python plug-in, the module can gain access to the functions defined in this manual page by importing them from silk.plugin:

from silk.plugin import \*

**Hint:** If you want to check whether the Python code in FILENAME is defining the switches and fields you expect, you can load the Python file and examine the output of --help, for example:

```
rwcut --python-file=FILENAME --help
```
## User-defined command line switches

Command line switches can be added and handled from within a SiLK Python plug-in. In order to add a new switch, use the following function:

register\_switch(switch\_name, handler=handler\_func,  $[arg=needs_a \textit{arg}$ ),  $[help=help\_string]$ )

#### switch name

Provides the name of the switch you are registering, a string. Do not include the leading -- in the name. If a switch already exists with the name *switch\_name*, the application will exit with an error message.

#### handler\_func

**handler func**( $\{string\}$ ). Names a function that will be called by the application while it is processing its command line if and only if the command line includes the switch --switch name. (If the switch is not given, the *handler-func* function will not be called.) When the **arg** parameter is specified and its value is False, the *handler-func* function will be called with no arguments. Otherwise, the handler function will be called with a single argument: a string representing the value the user passed to the --switch name switch. The return value from this function is ignored. Note that the register\_switch() function requires a handler argument which must be passed by keyword.

#### needs arg

Specifies a boolean value that determines whether the user must specify an argument to - switch name, and determines whether the *handler func* function should expect an argument. When arg is not specified or *needs\_arg* is **True**, the user must specify an argument to --switch\_name and the handler function will be called with a single argument. When needs arg is False, it is an error to specify an argument to --switch\_name and handler\_func will be called with no arguments.

## help string

Provides the usage text to print describing this switch when the user runs the application with the --help switch. This argument is optional; when it is not provided, a simple "No help for this switch" message is printed.

### rwfilter usage

When used in conjunction with  $\textbf{rwhler}(1)$ , the SiLK Python plug-in allows users to define arbitrary partitioning criteria using the SiLK extension to the Python programming language. To use this capability, the user creates a Python file and specifies its name with the --python-file switch in rwfilter. The file should call the **register\_filter()** function for each filter that it wants to create:

register\_filter(filter\_func,  $[\text{finalize} = \text{finalize}$ ,  $[\text{initialize} = \text{initialize} = \text{final}]$ )

#### filter\_func

 $Boolean = filter\_func(silk.RWRec)$ . Names a function that must accept a single argument, a silk.RWRec object (see  $pysilk(3)$ ). When the rwfilter program is run, it finds the records that match the selection options, and hands each record to the built-in partitioning switches. A record that passes all of the built-in switches is handed to the first Python filter func() function as an RWRec object. The return value of the function determines what happens to the record. The record fails the filter\_func() function (and the record is immediately written to the --fail-destination, if specified) when the function returns one of the following: **False**, **None**, numeric zero of any type, an empty string, or an empty container (including strings, tuples, lists, dictionaries, sets, and frozensets). If the function returns any other value, the record passes the first **filter func**() function, and the record is handed to the next Python  $filter\_func()$  function. If all  $filter\_func()$  functions pass the record, the record is written to the --pass-destination, if specified. (Note that when the --plugin switch is present, the code it specifies will be called after the PySiLK code.)

## initialize func

initialize func(). Names a function that takes no arguments. When this function is specified, is will be called after **rwfilter** has completed its argument processing, and just before **rwfilter** opens the first input file. The return value of this function is ignored.

## finalize func

finalize func(). Names a function that takes no arguments. When this function is specified, it will be called after all flow records have been processed. One use of the these functions is to print any statistics that the filter func() function was computing. The return value from this function is ignored.

If register filter() is called multiple times, the filter func(), initialize func(), and finalize func() functions will be invoked in the order in which the register filter() functions were seen.

NOTE: For backwards compatibility, when the file named by --python-file does not call register filter(), rwfilter will search the Python file for functions named rwfilter() and finalize(). If it finds the rwfilter() function, rwfilter will act as if the file contained:

```
register_filter(rwfilter, finalize=finalize)
```
The --python-file switch requires the user to create a file containing Python code. To allow the user to write a small filtering check in Python, rwfilter supports the --python-expr switch. The value of the switch should be a Python expression whose result determines whether a given record passes or fails, using the same criterion as the filter func() function described above. In the expression, the variable rec is bound to the current silk.RWRec object. There is no support for the **initialize func**() and **finalize func**() functions. The user may consider --python-expr= $PYTHON$  EXPRESSION as being implemented by

```
from silk import *
def temp_filter(rec):
    return (PYTHON_EXPRESSION)
```

```
register_filter(temp_filter)
```
The --python-file and --python-expr switches allow for much flexibility but at the cost of speed: converting a SiLK Flow record into an RWRec is expensive relative to most operations in rwfilter. The user should use rwfilter's built-in partitioning switches to whittle down the input as much as possible, and only use the Python code to do what is difficult or impossible to do otherwise.

## Simple field registration functions

The **silk.plugin** module defines a function that can be used to define fields for use in **rwcut**, **rwgroup**, rwsort, rwstats, and rwuniq. That function is powerful, but it is also complex. To make it easy to define fields for the common cases, the silk.plugin provides the functions described in this section that create a key field or an aggregate value field. The advanced function is described later in this manual page (Advanced field registration function).

Once you have created a key field or aggregate value field, you must include the field's name in the argument to the --fields or --values switch to tell the application to use the field.

## Integer key field

The following function is used to create a key field whose value is an unsigned integer.

register\_int\_field(field\_name, int\_function, min, max, [width])

## field\_name

The name of the new field, a string. If you attempt to add a key field that already exists, you will get an an error message.

## int function

int  $=$  int\_function(silk.RWRec). A function that accepts a silk.RWRec object as its sole argument, and returns an unsigned integer which represents the value of this field for the given record.

#### min

A number representing the minimum integer value for the field. If *int* function returns a value less than min, an error is raised.

#### max

A number representing the maximum integer value for the field. If *int\_function* returns a value greater than max, an error is raised.

## width

The column width to use when displaying the field. This parameter is optional; the default is the number of digits necessary to display the integer max.

#### IPv4 address key field

This function is used to create a key field whose value is an IPv4 address. (See also register ip field()).

register\_ipv4\_field( $field_name$ ,  $ipv4$ \_function,  $[width]$ )

### field name

The name of the new field, a string. If you attempt to add a key field that already exists, you will get an an error message.

## ipv4 function

silk.IPv/Addr =  $ipv4$ -function(silk.RWRec). A function that accepts a silk.RWRec object as its sole argument, and returns a silk.IPv4Addr object. This IPv4Addr object will be the IPv4 address that represents the value of this field for the given record.

#### width

The column width to use when displaying the field. This parameter is optional, and it defaults to 15.

## IP address key field

The next function is used to create a key field whose value is an IPv4 or IPv6 address.

register\_ip\_field( $field_name$ ,  $ip_function$ ,  $[width]$ )

#### field name

The name of the new field, a string. If you attempt to add a key field that already exists, you will get an an error message.

## ip function

 $silk.IPAddr = ip_function(silk.RWRec)$ . A function that accepts a silk.RWRec object as its sole argument, and returns a **silk.IPAddr** object which represents the value of this field for the given record.

## width

The column width to use when displaying the field. This parameter is optional. The default width is 39.

This key field requires more memory internally than fields registered by the **register ipv4 field()** function. If SiLK is compiled without IPv6 support,  $\text{register}$   $\text{ip-field}()$  works exactly like register  $\text{ipv4-field}($ ). including the default width of 15.

## Enumerated object key field

The following function is used to create a key field whose value is any Python object. The maximum number of different objects that can be represented is 4,294,967,296, or 2ˆ32.

register\_enum\_field(field\_name, enum\_function, width, [ordering])

## field name

The name of the new field, a string. If you attempt to add a key field that already exists, you will get an an error message.

## enum function

 $object = \text{enum_function}(\text{silk.RWRec})$ . A function that accepts a silk.RWRec object as its sole argument, and returns a Python object which represents the value of this field for the given record. For typical usage, the Python objects returned by the *enum function* will be strings representing some categorical value.

## width

The column width to use when displaying this field. The parameter is required.

## ordering

A list of objects used to determine ordering for rwsort and rwuniq. This parameter is optional. If specified, it lists the objects in the order in which they should be sorted. If the enum function returns a object that is not in ordering, the object will be sorted after all the objects in ordering.

## Integer sum aggregate value field

This function is used to create an aggregate value field that maintains a running unsigned integer sum.

register int sum aggregator( $agg\_value\_name$ ,  $int\_function$ ,  $[max\_sum]$ ,  $[width]$ )

## $agg\_value\_name$

The name of the new aggregate value field, a string. The *agg\_value\_name* must be unique among all aggregate values, but an aggregate value field and key field can have the same name.

## int function

 $int = int_{\text{function}}(silk.RWRec)$ . A function that accepts a silk. **RWRec** object as its sole argument, and returns an unsigned integer which represents the value that should be added to the running sum for the current bin.

## $max\_sum$

The maximum possible sum. This parameter is optional; if not specified, the default is  $2^{\circ}64-1$ (18,446,744,073,709,551,615).

## width

The column width to use when displaying the aggregate value. This parameter is optional. The default is the number of digits necessary to display  $max\_sum$ .

#### Integer maximum aggregate value field

The following function is used to create an aggregate value field that maintains the maximum unsigned integer value.

register int max aggregator( $aqq_value$  name, int function,  $(max.max]$ , [width])

#### agg value name

The name of the new aggregate value field, a string. The *agg-value-name* must be unique among all aggregate values, but an aggregate value field and key field can have the same name.

#### int function

 $int = int_{\text{function}}(silk.RWRec)$ . A function that accepts a silk. **RWRec** object as its sole argument, and returns an integer which represents the value that should be considered for the current highest value for the current bin.

#### $max_max$

The maximum possible value for the maximum. This parameter is optional; if not specified, the default is 2ˆ64-1 (18,446,744,073,709,551,615).

#### width

The column width to use when displaying the aggregate value. This parameter is optional. The default is the number of digits necessary to display  $max.max$ .

#### Integer minimum aggregate value field

This function is used to create an aggregate value field that maintains the minimum unsigned integer value.

register int min aggregator( $aqq-value$  name, int function,  $\lceil max\_min \rceil$ ,  $\lceil width \rceil$ )

#### agg value name

The name of the new aggregate value field, a string. The *agg\_value\_name* must be unique among all aggregate values, but an aggregate value field and key field can have the same name.

#### int function

 $int = int_{\text{function}}(silk.RWRec)$ . A function that accepts a silk. **RWRec** object as its sole argument, and returns an integer which represents the value that should be considered for the current lowest value for the current bin.

#### $max\_min$

The maximum possible value for the minimum. When this optional parameter is not specified, the default is 2ˆ64-1 (18,446,744,073,709,551,615).

#### width

The column width to use when displaying the aggregate value. This parameter is optional. The default is the number of digits necessary to display  $max\_min$ .

#### $\text{SiLK}-3.18.0$  45

## Advanced field registration function

The previous section provided functions to register a key field or an aggregate value field when dealing with common objects. When you need to use a complex object, or you want more control over how the object is handled in PySiLK, you can use the **register\_field**() function described in this section.

Many of the arguments to the register field() function are callback functions that you must create and that the application will invoke. (The simple registration functions above have already taken care of defining these callback functions.)

Often the callback functions for handling fields will either take (as a parameter) or return a representation of a numeric value that can be processed from C. The most efficient way to handle these representations is as a string containing binary characters, including the null byte. We will use the term "byte sequence" for these representations; other possible terms include "array of bytes", "byte strings", or "binary values". For hints on creating byte sequences from Python, see the Byte sequences section below.

To define a new field or aggregate value, the user calls:

register field(field name,  $[add\_rec\_to\_bin = add\_rec\_to\_bin\_func,]$   $[bin\_compare = bin\_compare\_func,]$  $[\text{bin\_bytes}=bin\_bytes\_value,]$  [bin merge=bin merge func,] [bin to text=bin to text func,]  $[column-width=column-width, value,]$   $[description=description\_string,]$   $[initial_value,]$  $[\text{initialize}=initialize\_func, [\text{rec-to-bin}]=rec_to\_bin\_func, [\text{rec-to-test}=rec_to\_text\_func, ]$ 

Although the keyword arguments to register field() are all optional from Python's perspective, certain keyword arguments must be present before an application will define the key or aggregate value. The following table summarizes the keyword arguments used by each application. An F means the argument is required for a key field, an A means the argument is required for an aggregate value field, f and a mean the application will use the argument for a key field or an aggregate value if the argument is present, and a dot means the application completely ignores the argument.

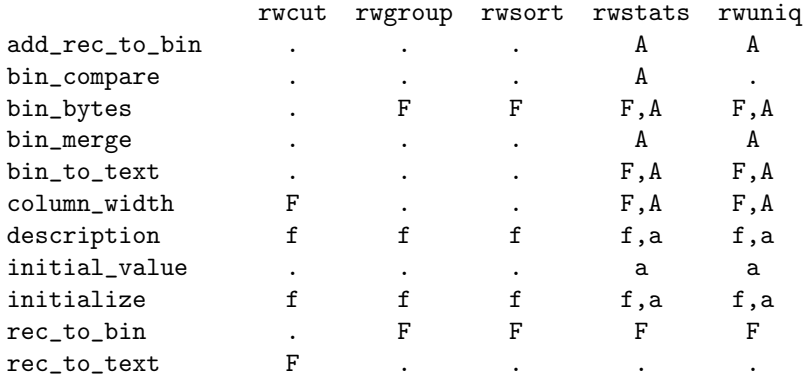

The following sections describe how to use register field() in each application.

## rwcut usage

The purpose of rwcut(1) is to print attributes of (or attributes derived from) every SiLK record it reads as input. A plug-in used by rwcut must produce a printable (textual) attribute from a SiLK record. To define a new attribute, the register field() method should be called as shown:

 $\text{register-field}(\text{field}.\text{name}, \text{column}.\text{width}=column\_width\_value, \text{rec\_to\_text}=\text{rec\_to\_text}.\text{func},$  $[description = description\_string,]$   $[initialize\_func]$ 

#### field name

Names the field being defined, a string. If you attempt to add a field that already exists, you will get an an error message. To display the field, include field name in the argument to the --fields switch.

#### $column_width_value$

Specifies the length of the longest printable representation. rwcut will use it as the width for the field\_name column when columnar output is selected.

### $rec\_to\_text\_func$

 $string = rec_to_text_function(Silk.RWRec)$ . Names a callback function that takes a silk.RWRec object as its sole argument and produces a printable representation of the field being defined. The length of the returned text should not be greater than *column\_width\_value*. If the value returned from this function is not a string, the returned value is converted to a string by the Python  $str()$  function.

## description string

Provides a string giving a brief description of the field, suitable for printing in --help-fields output. This argument is optional.

### initialize func

initialize func(). Names a callback function that will be invoked after the application has completed its argument processing, and just before it opens the first input file. This function is only called when -fields includes *field name*. The function takes no arguments and its return value is ignored. This argument is optional.

If the **rec** to text argument is not present, the **register field**() function will do nothing when called from rwcut. If the column width argument is missing, rwcut will complain that the textual width of the plug-in field is 0.

## rwgroup and rwsort usage

The rwsort(1) tool sorts SiLK records by their attributes or attributes derived from them. rwgroup(1) reads sorted SiLK records and writes a common value into the next hop IP field of all records that have common attributes. The output from both of these tools is a stream of SiLK records (the output typically includes every record that was read as input). A plug-in used by these tools must return a value that the application can use internally to compare records. To define a new field that may be included in the --idfields switch to rwgroup or the --fields switch to rwsort, the register field() method should be invoked as follows:

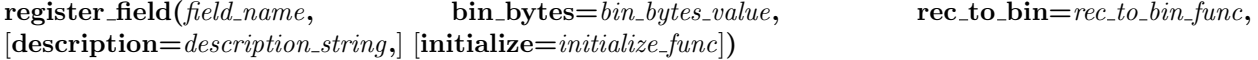

## field name

Names the field being defined, a string. If you attempt to add a field that already exists, you will get an an error message. To have rwgroup or rwsort use this field, include field\_name in the argument to --id-fields or --fields.

## $bin\_bytes\_value$

Specifies a positive integer giving the length, in bytes, of the byte sequence that the rec\_to\_bin\_func() function produces; the byte sequence must be exactly this length.

## rec to bin func

 $byte\text{-}sequence = \textbf{rec\_to\_bin\_func} (silk.RWRec)$ . Names a callback function that takes a silk. RWRec object and returns a byte sequence that represents the field being defined. The returned value should be exactly  $bin\_bytes\_value$  bytes long. For proper grouping or sorting, the byte sequence should be returned in network byte order (i.e., big endian).

## description string

Provides a string giving a brief description of the field, suitable for printing in --help-fields output. This argument is optional.

## initialize func

initialize func(). Names a callback function that will be invoked after the application has completed its argument processing, and just before it opens the first input file. This function is only called when field name is included in the list of fields. The function takes no arguments and its return value is ignored. This argument is optional.

If the rec to bin argument is not present, the register field() function will do nothing when called from rwgroup or rwsort. If the bin bytes argument is missing, rwgroup or rwsort will complain that the binary width of the plug-in field is 0.

## rwstats and rwuniq usage

rwstats(1) and rwuniq(1) group SiLK records into bins based on key fields. Once a record is matched to a bin, the record is used to update the aggregate values (e.g., the sum of bytes) that are being computed, and the record is discarded. Once all records have been processed, the key fields and the aggregate values are printed.

## Key Field

A plug-in used by rwstats or rwuniq for creating a new key field must return a value that the application can use internally to compare records, and there must be a function that converts that value to a printable representation. The following invocation of register field() will produce a key field that can be used in the --fields switch of rwstats or rwuniq:

register\_field( $field\_name$ , bin\_bytes= $bin\_bytes\_value$ , bin\_to\_text= $bin\_tot\_text\_func$ , col $umn_width = column_width\_value,$  rec to  $bin = rec\_to\_bin\_func,$  [description=description\_string,]  $[$ initialize= $initialize$ - $func]$ )

The arguments are:

## field name

Contains the name of the field being defined, a string. If you attempt to add a field that already exists, you will get an an error message. The field will only be active when field name is specified as an argument to --fields.

## $bin\_bytes\_value$

Contains a positive integer giving the length, in bytes, of the byte sequence that the  $\text{rec_to\_bin\_func}()$ function produces and that the **bin\_to\_text\_func()** function accepts. The byte sequences must be exactly this length.

## $bin\_to\_text\_func$

 $string = bin\_to\_text\_func(byte-sequence)$ . Names a callback function that takes a byte sequence, of length  $\text{bin\_bytes\_value}$ , as produced by the **rec** to bin func() function and returns a printable representation of the byte sequence. The length of the text should be no longer than the value specified by column width. If the value returned from this function is not a string, the returned value is converted to a string by the Python str() function.

#### $column_width_value$

Contains a positive integer specifying the length of the longest textual field that the bin to text func() callback function returns. This length will used as the column width when columnar output is requested.

### rec to bin func

byte-sequence  $=$  rec\_to\_bin\_func(silk.RWRec). Names a callback function that takes a silk.RWRec object and returns a byte sequence that represents the field being defined. The returned value should be exactly *bin\_bytes\_value* bytes long. For proper sorting, the byte sequence should be returned in network byte order (i.e., big endian).

## description string

Provides a string giving a brief description of the field, suitable for printing in --help-fields output. This argument is optional.

#### initialize func

initialize func(). Names a callback function that is called after the command line arguments have been processed, and before opening the first file. This function is only called when --fields includes field name. The function takes no arguments and its return value is ignored. This argument is optional.

## Aggregate Value

A plug-in used by rwstats or rwuniq for creating a new aggregate value must be able to use a SiLK record to update an aggregate value, take two aggregate values and merge them to a new value, and convert that aggregate value to a printable representation. To use an aggregate value for ordering the bins in rwstats, the plug-in must also define a function to compare two aggregate values. The aggregate values are represented as byte sequences.

To define a new aggregate value in rwstats, the user calls:

register\_field( $a_{qq\_value\_name}$ ,  $add\_rec\_to\_bin\_add\_rec\_to\_bin\_func$ ,  $bin\_func$ ,  $bin\_bytes=bin\_bytes\_value$ ,  $bin\_merge = bin\_merge\_func,$   $bin\_to\_text\_fun.c.$   $column\_width = column\_width\_value,$  $[\text{bin\_compare} = \text{bin\_compare} = \text{func.}]$   $[\text{description\_string.}]$   $[\text{initial\_value} = \text{initial\_value}].$  $[initialize = initialize\_func]$ 

The call to define a new aggregate value in rwuniq is nearly identical:

register field( $agg_value_name$ ,  $add\_rec_to/bin = add\_rec_to/bin_function$ ,  $bin\_bytes=bin\_bytes_value$ ,  $bin\_merge = bin\_merge\_func,$   $bin\_to\_text\_func,$   $column\_width = column\_width\_value,$  $[description=description\_string, | [initial_value=initial_value, | [initial_z =initial_z =initial_z = signal])$ 

The arguments are:

#### agg value name

Contains the name of the aggregate value field being defined, a string. The name of value must be unique among all aggregate values, but an aggregate value field and key field can have the same name. The value will only be active when *agg\_value\_name* is specified as an argument to --values.

#### add rec to bin func

byte-sequence  $=$  add\_rec\_to\_bin\_func(silk.RWRec, byte-sequence). Names a callback function whose two arguments are a silk.RWRec object and an aggregate value. The function updates the aggregate value with data from the record and returns a new aggregate value. Both aggregate values are represented as byte sequences of exactly  $bin\_bytes\_value$  bytes.

#### bin\_bytes\_value

Contains a positive integer representing the length, in bytes, of the binary aggregate value used by the various callback functions. Every byte sequence for this field must be exactly this length, and it also governs the length of the byte sequence specified by initial value.

### bin\_merge\_func

 $byte\text{-}sequence = \text{bin\_merge\text{-}func}(byte\text{-}sequence, byte\text{-}sequence).$  Names a callback function which returns the result of merging two binary aggregate values into a new binary aggregate value. This merge function will often be addition; however, if the aggregate value is a bitmap, the result of merge function could be the union of the bitmaps. The function should take two byte sequence arguments and return a byte sequence, where all byte sequences are exactly  $bin\_bytes\_value$  bytes in length. If merging the aggregate values is not possible, the function should throw an exception. This function is used when the data structure used by rwstats or rwuniq runs out memory. When that happens, the application writes its current state to a temporary file, empties its buffers, and continues reading records. Once all records have been processed, the application needs to merge the temporary files to produce the final output. The  $bin\_merge\_func()$  function is used when merging these binary aggregate values.

## $bin\_to\_text\_func$

string  $=$  bin\_to\_text\_func(byte-sequence). Names a callback function that takes a byte sequence representing an aggregate value as an argument and returns a printable representation of that aggregate value. The byte sequence input to  $bin\_text\_func()$  will be exactly  $bin\_bytes\_value$  bytes long. The length of the text should be no longer than the value specified by **column** width. If the value returned from this function is not a string, the returned value is converted to a string by the Python str() function.

### $column_width_value$

Contains a positive integer specifying the length of the longest textual field that the bin\_to\_text\_func() callback function returns. This length will used as the column width when columnar output is requested.

### bin\_compare\_func

 $int = bin_{\text{compare-func}}(byte\text{-}sequence, byte\text{-}sequence).$  Names a callback function that is called with two aggregate values, each represented as a byte sequence of exactly  $bin\_bytes\_value$  bytes. The function returns (1) an integer less than 0 if the first argument is less than the second, (2) an integer greater than 0 if the first is greater than the second, or (3) 0 if the two values are equal. This function is used by rwstats to sort the bins into top-N order.

#### description string

Provides a string giving a brief description of the aggregate value, suitable for printing in --help-fields output. This argument is optional.

## $initial\_value$

Specifies a byte sequence representing the initial state of the binary aggregate value. This byte sequence must be of length  $bin\_bytes\_value$  bytes. If this argument is not specified, the aggregate value is set to a byte sequence containing  $bin\_bytes\_value$  null bytes.

## initialize func

initialize func(). Names a callback function that is called after the command line arguments have been processed, and before opening the first file. This function is only called when --values includes agg\_value\_name. The function takes no arguments and its return value is ignored. This argument is optional.

## Byte sequences

The rwgroup, rwsort, rwstats, and rwuniq programs make extensive use of "byte sequences" (a.k.a., "array of bytes", "byte strings", or "binary values") in their plug-in functions. The byte sequences are used in both key fields and aggregate values.

When used as key fields, the values can represent uniqueness or indicate sort order. Two records with the same byte sequence for a field will be considered identical with respect to that field. When sorting, the byte sequences are compared in network byte order. That is, the most significant byte is compared first, followed by the next-most-significant byte, etc. This equates to string comparison starting with the left-hand side of the string.

When used as an aggregate field, the byte sequences are expected to behave more like numbers, with the ability to take binary record and add a value to it, or to merge (e.g., add) two byte sequences outside the context of a SiLK record.

Every byte sequence has an associated length, which is passed into the register field() function in the bin bytes argument. The length determines how many values the byte sequence can represent. A byte sequence with a length of 1 can represent up to 256 unique values (from 0 to 255 inclusive). A byte sequence with a length of 2 can represent up to 65536 unique values (0 to 65535). To generalize, a byte sequence with a length of n can represent up to  $2^{\hat{ }}(8n)$  unique values (0 to  $2^{\hat{ }}(8n)-1)$ ).

How byte sequences are represented in Python depends on the version of Python. Python represents a sequence of characters using either the **bytes** type (introduced in 2.6) or the **unicode** type. The **bytes** type can encode byte sequences while the unicode type cannot. In Python 2, the str (string) type was an alias for bytes, so that any Python 2 string is in effect a byte sequence. In Python 3, str is an alias for unicode, thus Python 3 strings are unicode objects and cannot represent byte sequences.

Python does not make conversions between integers and byte sequences particularly natural. As a result, here are some pointers on how to do these conversions:

#### Use the bytes() and ord() methods

If you converting a single integer value that is less than 256, the easiest way to convert it to a byte sequence is to use the **bytes**() function; to convert it back, use the  $\text{ord}()$  function.

```
seq = bytes([num])
num = ord(seq)
```
The bytes() function takes a list of integers between 0 and 255 inclusive, and returns a bytes sequence of the length of that list. To convert a single byte, use a list of a single element. The ord() function takes a byte sequence of a single byte and returns an integer between 0 and 255.

Note: In versions of Python earlier than 2.6, use the chr() function instead of the bytes() function. It takes a single number as its argument.  $\text{chr}()$  will work in Python 2.6 and 2.7 as well, but there are compatibility problems in Python 3.x.

## Use the struct module

 $\text{SiLK}-3.18.0$   $\qquad \qquad \text{51}$ 

When the value you are converting to a byte sequence is 255 or greater, you have to go with another option. One of the simpler options is to use Python's built-in struct module. With this module, you can encode a number or a set of numbers into a byte sequence and convert the result back using a struct. Struct object. Encoding the numbers to a byte sequence uses the object's pack() method. To convert that byte sequence back to the number or set of numbers, use the object's unpack() method. The length of the resulting byte sequences can be found in the **size** attribute of the **struct.Struct**() object. A formatting string is used to indicate how the numbers are encoded into binary. For example:

import struct

```
# Set up the format for two 64-bit numbers
two64 = struct.Struct("!QQ)# Encode two 64-bit numbers as a byte sequence
seq = two64.pack(num1, num2)#Unpack a byte sequence back into two 64-bit numbers
(num1, num2) = two64.umpack(seq)#Length of the encoded byte sequence
bin_bytes = two64.size
```
In the above, Q represents a single unsigned 64-bit number (an unsigned long long or quad). The ! at the beginning of the string forces network byte order. (For sort comparison purposes, always pack in network byte order.)

Here is another example, which encodes a signed 16-bit integer and a floating point number:

```
import struct
```

```
# Set up the format for a 16-bit signed integer and a float
obj = struct.Struct("!hf")
#Encode a 16-bit signed integer and a float as a byte sequence
seq = obj.pack(intval, floatval)
#Unpack a byte sequence back into a 16-bit signed integer and a float
(intval, floatval) = obj.unpack(seq)
#Length of the encoded byte sequence
bin_bytes = obj.size
```
Note that **unpack()** returns a sequence. When unpacking a single value, assign the result of **unpack** to  $(variable_name,),$  as shown:

```
import struct
u32 = struct.Struct("!!")#Encode an unsigned 32-bit integer as a byte sequence
seq = u32.pack(num1)#Unpack a byte sequence back into a unsigned 32-bit integer
(num1,) = struct.unpack(seq)
#Length of the encoded byte sequence
bin_bytes = u32.size
```
The full list of codes can be found in the Python library documentation for the struct module, [http:](http://docs.python.org/library/struct.html) [//docs.python.org/library/struct.html.](http://docs.python.org/library/struct.html)

Note: Python versions prior to 2.5 do not include support for the struct.Struct object. For older versions of Python, you have to use struct's functional interface. For example:

import struct

```
#Encode a 16-bit signed integer and a float as a byte sequence
seq = struct.pack("!hf", intval, floatval)
#Unpack a byte sequence back into a 16-bit signed integer and a float
(intval, floatval) = struct.unpack("!hf", seq)
#Length of the encoded byte sequence
bin_bytes = struct.calcsize("!hf")
```
This method works in Python 2.5 and above as well, but is inherently slower, as it requires re-evaluation of the format string for each packing and unpacking operation. Only use this if there is a need to inter-operate with older versions of Python.

### Use the array module

The Python array module provides another way to create byte sequences. Beware that the array module does not provide an automatic way to encode the values in network byte order.

## OPTIONS

The following options are available when the SiLK Python plug-in is used from rwfilter.

## $-$ python-file= $FILENAME$

Load the Python file FILENAME. The Python code may call register filter() multiple times to define new partitioning functions that takes a **silk.RWRec** object as an argument. The return value of the function determines whether the record passes the filter. For backwards compatibility, if register filter() is not called and a function named rwfilter() exists, that function is automatically registered as the filtering function. Multiple --python-file switches may be used to load multiple plug-ins.

## $-$ python-expr= $PYTHON$ \_ $EXPRESSION$

Pass the SiLK Flow record if the result of the processing the record with the specified PYTHON EXPRESSION is true. The expression is evaluated in the following context:

- The record is represented by the variable named rec, which is a silk.RWRec object.
- There is an implicit from silk import \* in effect.

The following options are available when the SiLK Python plug-in is used from rwcut, rwgroup, rwsort, rwstats, or rwuniq:

#### $-$ -python-file= $FILENAME$

Load the Python file FILENAME. The Python code may call register field() multiple times to define new fields for use by the application. When used with rwstats or rwuniq, the Python code may call register field() multiple times to create new aggregate fields. Multiple --python-file switches may be used to load multiple plug-ins.

## EXAMPLES

In the following examples, the dollar sign  $(\text{$\ast$})$  represents the shell prompt. The text after the dollar sign represents the command line. Lines have been wrapped for improved readability, and the back slash  $(\cdot)$  is used to indicate a wrapped line.

## rwfilter --python-expr

Suppose you want to find traffic destined to a particular host, 10.0.0.23, that is either ICMP or coming from 1434/udp. If you attempt to use:

\$ rwfilter --daddr=10.0.0.23 --proto=1,17 --sport=1434 \ --pass=outfile.rw flowrec.rw

the --sport option will not match any of the ICMP traffic, and your result will not contain ICMP records. To avoid having to use two invocations of rwfilter, you can use the SiLK Python plugin to do the check in a single pass:

```
$ rwfilter --daddr=10.0.0.23 --proto=1,17 \
     --python-expr 'rec.protocol==1 or rec.sport==1434' \
     --pass=outfile.rw flowrec.rw
```
Since the Python code is slower than the C code used internally by rwfilter, we want to limit the number of records processed in Python as much as possible. We use the rwfilter switches to do the address check and protocol check, and in Python we only need to check whether the record is ICMP or if the source port is 1434 (if the record is not ICMP we know it is UDP because of the --proto switch).

## rwfilter --python-file

To see all records whose protocol is different from the preceding record, use the following Python code. The code also prints a message to the standard output on completion.

```
import sys
def filter(rec):
    global lastproto
    if rec.protocol != lastproto:
        lastproto = rec.protocol
        return True
    return False
def initialize():
    global lastproto
    lastproto = None
def finalize():
    sys.stdout.write("Finished processing records.\n")
```
#### register\_filter(filter, initialize = initialize, finalize = finalize)

The preceding file, if called *lastproto.py*, can be used like this:

```
$ rwfilter --python-file lastproto.py --pass=outfile.rw flowrec.rw
```
Note: Be careful when using a Python plug-in to write to the standard output, since the Python output could get intermingled with the output from --pass=stdout and corrupt the SiLK output file. In general, printing to the standard error is safer.

## Command line switch

The following code registers the command line switch count-protocols. This switch is similar to the standard --protocol switch on rwfilter, in that it passes records whose protocol matches a value specified in a list. In addition, when rwfilter exits, the plug-in prints a count of the number of records that matched each specified protocol.

```
import sys
from silk.plugin import *
pro\_count = \{\}def proto_count(rec):
    global pro_count
    if rec.protocol in pro_count.keys():
        pro_count[rec.protocol] += 1
        return True
    return False
def print_counts():
    for p,c in pro_count.iteritems():
        sys.stderr.write("%3d|%10d|\n" % (p, c))
def parse_protocols(protocols):
    global pro_count
    for p in protocols.split(","):
        pro\_count(int(p)] = 0register_filter(proto_count, finalize = print_counts)
register_switch("count-protocols", handler=parse_protocols,
                help="Like --proto, but prints count of flow records")
```
When this code is saved to the file *count-proto.py*, it can be used with **rwfilter** as shown to get a count of TCP and UDP flow records:

```
$ rwfilter --start-date=2008/08/08 --type=out \
     --python-file=count-proto.py --count-proto=6,17
     --print-statistics=/dev/null
```
rwfilter does not know that the plug-in will be generating output, and rwfilter will complain unless an output switch is given, such as --pass or --print-statistics. Since our plug-in is printing the data we want, we send the output to  $/dev/null$ .

## Create integer key field with simple API

This example creates a field that contains the sum of the source and destination port. While this value may not be interesting to display in rwcut, it provides a way to sort fields so traffic between two low ports will usually be sorted before traffic between a low port and a high port.

```
def port_sum(rec):
    return rec.sport + rec.dport
register_int_field("port-sum", port_sum)
```
If the above code is saved in a file named portsum.py, it can be used to sort traffic prior to printing it (low-port to low-port will appear first):

```
$ rwfilter --start-date=2008/08/08 --type=out,outweb \
     --proto=6,17 --pass=stdout
 | rwsort --python-file=portsum.py --fields=port-sum \
 | rwcut
```
To see high-port to high-port traffic first, reverse the sort:

```
$rwfilter --start-date=2008/08/08 --type=out,outweb \setminus--proto=6,17 --pass=stdout
  | rwsort --python-file=portsum.py --fields=port-sum \
       --reverse \
  | rwcut
```
## Create IP key field with simple API

SiLK stores uni-directional flows. For network conversations that cross the network border, the source and destination hosts are swapped depending on the direction of the flow. For analysis, you often want to know the internal and external hosts.

The following Python plug-in file defines two new fields: internal-ip will display the destination IP for an incoming flow, and the source IP for an outgoing flow, and external-ip field shows the reverse.

```
import silk
# for convenience, create lists of the types
in_types = ['in', 'inweb', 'innull', 'inicmp']
out_types = ['out', 'outweb', 'outnull', 'outicmp']
def internal(rec):
    "Returns the IP Address of the internal side of the connection"
    if rec.typename in out_types:
        return rec.sip
    else:
        return rec.dip
```

```
def external(rec):
    "Returns the IP Address of the external side of the connection"
    if rec.typename in in_types:
        return rec.sip
    else:
        return rec.dip
register_ip_field("internal-ip", internal)
register_ip_field("external-ip", external)
```
If the above code is saved in a file named direction.py, it can be used to show the internal and external IP addresses and flow direction for all traffic on 1434/udp from Aug 8, 2008.

```
$ rwfilter --start-date=2008/08/08 --type=all \
     --proto=17 --aport=1434 --pass=stdout
 | rwcut --python-file direction.py \
     --fields internal-ip,external-ip,3-12
```
## Create enumerated key field with simple API

This example expands the previous example. Suppose instead of printing the internal and external IP address, you wanted to group by the label associated with the internal and external addresses in a prefix map file. The pmapfilter(3) manual page specifies how to print labels for source and destination IP addresses, but it does not support internal and external IPs.

Here we take the previous example, add a command line switch to specify the path to a prefix map file, and have the internal and external functions return the label.

```
# for convenience, create lists of the types
in\_types = ['in', 'inweb', 'innull', 'inicmp']out_types = ['out', 'outweb', 'outnull', 'outicmp']
# handler for the --int-ext-pmap command line switch
def set_pmap(arg):
    global pmap
    pmap = silk.PrefixMap(arg)
    labels = pmap.values()
    width = max(len(x) for x in labels)register_enum_field("internal-label", internal, width, labels)
    register_enum_field("external-label", external, width, labels)
def internal(rec):
    "Returns the label for the internal side of the connection"
    global pmap
    if rec.typename in out_types:
        return pmap[rec.sip]
    else:
        return pmap[rec.dip]
```
import silk

```
def external(rec):
    "Returns the label for the external side of the connection"
    global pmap
    if rec.typename in in_types:
        return pmap[rec.sip]
    else:
        return pmap[rec.dip]
register_switch("int-ext-pmap", handler=set_pmap,
                help="Prefix map file for internal-label, external-label")
```
Assuming the above is saved in the file int-ext-pmap.py, the following will group the flows by the internal and external labels contained in the file ip-map.pmap.

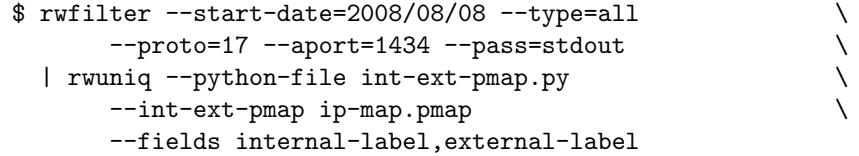

## Create minimum/maximum integer value field with simple API

The following example will create new aggregate fields to print the minimum and maximum byte values:

```
register_int_min_aggregator("min-bytes", lambda rec: rec.bytes,
                            (1 \le 32) - 1register_int_max_aggregator("max-bytes", lambda rec: rec.bytes,
                             (1 \leq 32) - 1)
```
The lambda expression allows one to create an anonymous function. In this code, we need to return the number of bytes for the given record, and we can easily do that with the anonymous function. Since the SiLK bytes field is 32 bits, the maximum 32-bit number is passed the registration functions.

Assuming the code is stored in a file  $bytes.py$ , it can be used with rwuniq to see the minimum and maximum byte counts for each source IP address:

```
$ rwuniq --python-file=bytes.py --fields=sip \
      --values=records,bytes,min-bytes,max-bytes
```
## Create IP key for rwcut with advanced API

This example is similar to the simple IP example above, but it uses the advanced API. It also creates another field to indicate the direction of the flow, and it does not print the IPs when the traffic does not cross the border. Note that this code has to determine the column width itself.

import silk, os

```
# for convenience, create lists of the types
in_types = ['in', 'inweb', 'innull', 'inicmp']
out_types = ['out', 'outweb', 'outnull', 'outicmp']
internal_only = ['int2int']
external_only = ['ext2ext']# determine the width of the IP field depending on whether SiLK
# was compiled with IPv6 support, and allow the IP_WIDTH environment
# variable to override that width.
ip\_len = 15if silk.ipv6_enabled():
    ip_{len} = 39ip_len = int(os.getenv("IP_WIDTH", ip_len))
def cut_internal(rec):
    "Returns the IP Address of the internal side of the connection"
    if rec.typename in in_types:
        return rec.dip
    if rec.typename in out_types:
        return rec.sip
    if rec.typename in internal_only:
        return "both"
    if rec.typename in external_only:
        return "neither"
    return "unknown"
def cut external(rec):
    "Returns the IP Address of the external side of the connection"
    if rec.typename in in_types:
        return rec.sip
    if rec.typename in out_types:
        return rec.dip
    if rec.typename in internal_only:
        return "neither"
    if rec.typename in external_only:
       return "both"
    return "unknown"
def internal_external_direction(rec):
    """Generates a string pointing from the sip to the dip, assuming
    internal is on the left, and external is on the right."""
    if rec.typename in in_types:
        return "<---"
    if rec.typename in out_types:
        return "--->"
    if rec.typename in internal_only:
        return "-><-"
    if rec.typename in external_only:
        return "<-->"
    return "????"
```

```
register_field("internal-ip", column_width = ip_len,
               rec_to_text = cut_internal)
register_field("external-ip", column_width = ip_len,
               rec_to_text = cut_external)
register_field("int_to_ext", column_width = 4,
               rec_to_text = internal_external_direction)
```
The cut internal() and cut external() functions may return an IPAddr object instead of a string. For those cases, the Python  $str()$  function is invoked automatically to convert the **IPAddr** to a string.

If the above code is saved in a file named *direction.py*, it can be used to show the internal and external IP addresses and flow direction for all traffic on 1434/udp from Aug 8, 2008.

```
$ rwfilter --start-date=2008/08/08 --type=all \
     --proto=17 --aport=1434 --pass=stdout
 | rwcut --python-file direction.py \
     --fields internal-ip,int_to_ext,external-ip,3-12
```
## Create integer key field for rwsort with the advanced API

The following example Python plug-in creates one new field, lowest port, for use in rwsort. Using this field will sort records based on the lesser of the source port or destination port; for example, flows where either the source or destination port is 22 will occur before flows where either port is 25. This example shows using the Python struct module with multiple record attributes.

```
import struct
portpair = struct.Struct("!HH")
def lowest_port(rec):
    if rec.sport < rec.dport:
        return portpair.pack(rec.sport, rec.dport)
    else:
        return portpair.pack(rec.dport, rec.sport)
register_field("lowest_port", bin_bytes = portpair.size,
               rec_to_bin = lowest_port)
```
To use this example to sort the records in *flowrec.rw*, one saves the code to the file *sort.py* and uses it as shown:

```
$ rwsort --python-file=sort.py --fields=lowest_port \
      flowrec.rw > outfile.rw
```
## Create integer key for rwstats and rwuniq with advanced API

The following example defines two key fields for use by rwstats or rwuniq: prefixed-sip and prefixed-dip. Using these fields, the user can count flow records based on the source and/or destination IPv4 address blocks (CIDR blocks). The default CIDR prefix is 16, but it can be changed by specifying the --prefix switch that the example creates. This example uses the Python struct module to convert between the IP address and a binary string.

```
import os, struct
from silk import *
default_prefix = 16
u32 = struct.Struct("!L")
def set_mask(prefix):
    global mask
    mask = 0xFFFFFFFF# the value we are handed is a string
    prefix = int(prefix)if 0 < prefix < 32:
        mask = mask (mask >> prefix)
# Convert from an IPv4Addr to a byte sequence
def cidr_to_bin(ip):
    if ip.is_ipv6():
        raise ValueError, "Does not support IPv6"
    return u32.pack(int(ip) & mask)
# Convert from a byte sequence to an IPv4Addr
def cidr_bin_to_text(string):
    (num,) = u32.unpack(string)
    return IPv4Addr(num)
register_field("prefixed-sip", column_width = 15,
               rec_to_bin = lambda rec: cidr_to_bin(rec.sip),
               bin_to_text = cidr_bin_to_text,
               bin_bytes = u32.size)
register_field("prefixed-dip", column_width = 15,
               rec_to_bin = lambda rec: cidr_to_bin(rec.dip),
               bin_to_text = cidr_bin_to_text,
               bin_bytes = u32.size)
register_switch("prefix", handler=set_mask,
                help="Set prefix for prefixed-sip/prefixed-dip fields")
```
set\_mask(default\_prefix)

The lambda expression allows one to create an anonymous function. In this code, the lambda function is used to pass the appropriate IP address into the **cidr\_to\_bin()** function. To write the code without the lambda would require separate functions for the source and destination IP addresses:

```
def sip_cidr_to_bin(rec):
    return cidr_to_bin(rec.sip)
def dip_cidr_to_bin(rec):
    return cidr_to_bin(rec.dip)
```
The lambda expression helps to simplify the code.

If the code is saved in the file  $mask.py$ , it can be used as follows to count the number of flow records seen in the  $/8$  of each source IP address. The flow records are read from *flowrec.rw*. The  $\text{-ipv6-policy}=\text{ignore}$ switch is used to restrict processing to IPv4 addresses.

\$ rwuniq --ipv6-policy=ignore --python-file mask.py \ --prefix 8 --fields prefixed-sip flowrec.rw

## Create new average bytes value field for rwstats and rwuniq

The following example creates a new aggregate value that can be used by rwstats and rwuniq. The value is avg-bytes, a value that calculates the average number of bytes seen across all flows that match the key. It does this by maintaining running totals of the byte count and number of flows.

```
import struct
fmt = struct.Struct("QQ")
initial = fmt.pack(0, 0)textsize = 15textformat = \frac{1}{2}%%d.2f" % textsize
# add byte and flow count from 'rec' to 'current'
def avg_bytes(rec, current):
    (total, count) = fmt.unpack(current)
    return fmt.pack(total + rec.bytes, count + 1)
# return printable representation
def avg_to_text(bin):
    (total, count) = fmt.umpack(bin)return textformat % (float(total) / count)
# merge two encoded values.
def avg_merge(rec1, rec2):
    (total1, count1) = fmt.umpack(rec1)(total2, count2) = fmt.unpack(rec2)return fmt.pack(total1 + total2, count1 + count2)
# compare two encoded values
def avg_compare(rec1, rec2):
    (total1, count1) = fmt.unpack(rec1)(total2, count2) = fmt.umpack(rec2)# Python 2:
    #return cmp((float(total1) / count1), (float(total2) / count2))
    # Python 3:
    avg1 = float(total1) / count1avg2 = float(total2) / count2if avg1 < avg2:
        return -1
    return avg1 > avg2
```

```
register_field("avg-bytes",
              column\_width = textsize,bin\_bytes = fmt.size,
              add_rec_to_bin = avg_bytes,
              bin_to_test = avg_to_test,
              bin_merge = avg\_merge,
              bin\_compare = avg\_compare,
              initial_value = initial)
```
To use this code, save it as *avg-bytes.py*, specify the name of the Python file in the --python-file switch, and list the field in the --values switch:

```
$ rwuniq --python-file=avg-bytes.py --fields=sip \
      --values=avg-bytes infile.rw
```
This particular example will compute the average number of bytes per flow for each distinct source IP address in the file infile.rw.

## Create integer key field for all tools that use fields

The following example Python plug-in file defines two fields, sport-service and dport-service. These fields convert the source port and destination port to the name of the "service" as defined in the file /etc/services; for example, port 80 is converted to "http". This plug-in can be used by any of rwcut, rwgroup, rwsort, rwstats, or rwuniq.

```
import os,socket,struct
u16 = struct.Struct("!H")# utility function to convert number to a service name,
# or to a string if no service is defined
def num_to_service(num):
    try:
        serv = socket.getservbyport(num)
    except socket.error:
        serv = "\&d" % numreturn serv
# convert the encoded port to a service name
def bin_to_service(bin):
    (port,) = u16.\text{unpack}(bin)return num_to_service(port)
# width of service columns can be specified with the
# SERVICE_WIDTH environment variable; default is 12
col_width = int(os.getenv("SERVICE_WIDTH", 12))
register_field("sport-service", bin_bytes = u16.size,
               column_width = col_width,
```

```
rec_to_text = lambda rec: num_to_service(rec.sport),
               rec_to_bin = lambda rec: u16.pack(rec.sport),
               bin_to_text = bin_to_service)
register_field("dport-service", bin_bytes = u16.size,
               column_width = col_width,
               rec_to_text = lambda rec: num_to_service(rec.dport),
               rec_to_bin = lambda rec: u16.pack(rec.dport),
               bin_to_text = bin_to_service)
```
If this file is named *service.py*, it can be used by **rwcut** to print the source port and its service:

```
$ rwcut --python-file service.py \
     --fields sport,sport-service flowrec.rw
```
Although the plug-in can be used with rwsort, the records will be sorted in the same order as the numerical source port or destination port.

```
$ rwsort --python-file service.py \
     --fields sport-service flowrec.rw > outfile.rw
```
When used with rwuniq, it can count flows, bytes, and packets indexed by the service of the destination port:

```
$ rwuniq --python-file service.py --fields dport-service \
       --values=flows,bytes,packets flowrec.rw
```
## Create human-readable fields for all tools that use fields

The following example adds two fields, hu-bytes and hu-packets, which can be used as either key fields or aggregate value fields. The example uses the formatting capabilities of netsa-python [\(http://tools.netsa.](http://tools.netsa.cert.org/netsa-python/index.html) [cert.org/netsa-python/index.html\)](http://tools.netsa.cert.org/netsa-python/index.html) to present the bytes and packets fields in a more human-friendly manner.

When used as a key, the hu-bytes field presents the value  $1234567$  as  $1205.6Ki$  or as  $1234.6k$  when the HUMAN USE BINARY environment variable is set to False.

When used as a key, the hu-packets field adds a comma (or the character specified by the HU-MAN\_THOUSANDS\_SEP environment variable) to the display of the packets field. The value 1234567 becomes 1,234,567.

The hu-bytes and hu-packets fields can also be used as aggregate value fields, in which case they compute the sum of the bytes and packets, respectively, and display it as for the key field.

The code for the plug-in is shown here, and an example of using the plug-in follows the code.

```
import silk, silk.plugin
import os, struct
from netsa.data.format import num_prefix, num_fixed
```

```
# Whether the use Base-2 (True) or Base-10 (False) values for
# Kibi/Mebi/Gibi/Tebi/... vs Kilo/Mega/Giga/Tera/...
use_binary = True
if (os.getenv("HUMAN_USE_BINARY")):
    if (os.getenv("HUMAN_USE_BINARY").lower() == "false"
        or os.getenv("HUMAN_USE_BINARY") == "0"):
        use_binary = False
    else:
        use_binary = True
# Character to use for Thousands separator
thousands_sep = ',if (os.getenv("HUMAN_THOUSANDS_SEP")):
    thousands_sep = os.getenv("HUMAN_THOUSANDS_SEP")
# Number of significant digits
sig_fig=5
# Use a 64-bit number for packing the bytes or packets data
fmt = struct.Struct("Q")
initial = fmt.pack(0)### Bytes functions
# add_rec_to_bin
def hu_ar2b_bytes(rec, current):
    global fmt
    (cur,) = fmt.unpack(current)
    return fmt.pack(cur + rec.bytes)
# rec_to_binary
def hu_r2b_bytes(rec):
    global fmt
    return fmt.pack(rec.bytes)
# bin_to_text
def hu_b2t_bytes(current):
    global use_binary, sig_fig, fmt
    (cur,) = fmt.\nunpack(current)return num_prefix(cur, use_binary=use_binary, sig_fig=sig_fig)
# rec_to_text
def hu_r2t_bytes(rec):
    global use_binary, sig_fig
    return num_prefix(rec.bytes, use_binary=use_binary, sig_fig=sig_fig)
### Packets functions
# add_rec_to_bin
def hu_ar2b_packets(rec, current):
    global fmt
    (cur,) = fmt.unpack(current)
    return fmt.pack(cur + rec.packets)
```

```
# rec_to_binary
def hu_r2b_packets(rec):
    global fmt
    return fmt.pack(rec.packets)
# bin_to_text
def hu_b2t_packets(current):
    global thousands_sep, fmt
    (cur,) = fmt.unpack(current)
    return num_fixed(cur, dec_fig=0, thousands_sep=thousands_sep)
# rec_to_text
def hu_r2t_packets(rec):
    global thousands_sep
    return num_fixed(rec.packets, dec_fig=0, thousands_sep=thousands_sep)
### Non-specific functions
# bin_compare
def hu_bin_compare(cur1, cur2):
    if (curl < cur2):
        return -1
    return (cur1 > cur2)
# bin_merge
def hu_bin_merge(current1, current2):
    global fmt
    (cur1,) = fmt.umpack(current1)(cur2,) = fmt.unpack(current2)
    return fmt.pack(cur1 + cur2)
### Register the fields
register_field("hu-bytes", column_width=10, bin_bytes=fmt.size,
               rec_to_text=hu_r2t_bytes, rec_to_bin=hu_r2b_bytes,
               bin_to_text=hu_b2t_bytes, add_rec_to_bin=hu_ar2b_bytes,
               bin_merge=hu_bin_merge, bin_compare=hu_bin_compare,
               initial_value=initial)
register_field("hu-packets", column_width=10, bin_bytes=fmt.size,
               rec_to_text=hu_r2t_packets, rec_to_bin=hu_r2b_packets,
               bin_to_text=hu_b2t_packets, add_rec_to_bin=hu_ar2b_packets,
               bin_merge=hu_bin_merge, bin_compare=hu_bin_compare,
               initial_value=initial)
```
This shows an example of the plug-in's invocation and output when the code below is stored in the file human.py.

```
$ rwstats --count=5 --no-percent --python-file=human.py \
      --fields=proto,hu-bytes,hu-packets \
      --values=records,hu-bytes,hu-packets data.rw
INPUT: 501876 Records for 305417 Bins and 501876 Total Records
```
 $\overline{O}$  OUTPUT:  $\overline{O}$   $\overline{O}$   $\overline{O$ 

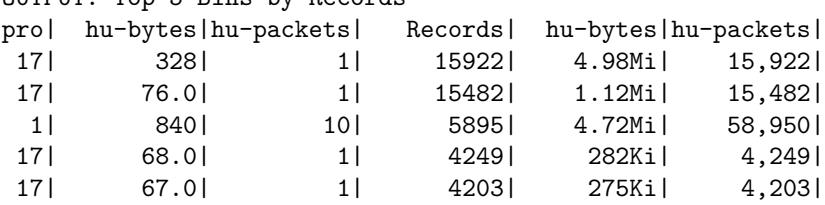

## UPGRADING LEGACY PLUGINS

Some functions were marked as deprecated in SiLK 2.0, and have been removed in SiLK 3.0.

Prior to SiLK 2.0, the **register\_field**() function was called **register\_plugin\_field**(), and it had the following signature:

register\_plugin\_field( $field_name$ , [bin\_len=bin\_bytes\_value,] [bin\_to\_text=bin\_to\_text\_func,]  $[\textbf{text} = column\_width\_value, [\textbf{rec_to} = tree\_to\_bin\_func, [\textbf{rec_to} = tree\_to\_text\_func]$ 

To convert from register plugin field to register field, change text len to column width, and change bin len to bin bytes. (Even older code may use field len; this should be changed to column width as well.)

The register filter() function was introduced in SiLK 2.0. In versions of SiLK prior to SiLK 3.0, when rwfilter was invoked with --python-file and the named Python file did not call register filter(), rwfilter would search the Python input for functions named **rwfilter()** and **finalize()**. If it found the **rwfilter()** function, rwfilter would act as if the file contained:

register\_filter(rwfilter, finalize=finalize)

To update your pre-SiLK 2.0 rwfilter plug-ins, simply add the above line to your Python file.

## ENVIRONMENT

## PYTHONPATH

This environment variable is used by Python to locate modules. When --python-file or --pythonexpr is specified, the application must load the Python files that comprise the PySiLK package, such as  $silk/$ -init ... py. If this silk/ directory is located outside Python's normal search path (for example, in the SiLK installation tree), it may be necessary to set or modify the PYTHONPATH environment variable to include the parent directory of silk/ so that Python can find the PySiLK module.

## PYTHONVERBOSE

If the SiLK Python extension or plug-in fails to load, setting this environment variable to a non-empty string may help you debug the issue.

## SILK PYTHON TRACEBACK

When set, Python plug-ins will output trace back information regarding Python errors to the standard error.

## SEE ALSO

pysilk(3), rwfilter(1), rwcut(1), rwgroup(1), rwsort(1), rwstats(1), rwuniq(1), pmapfilter(3), silk(7), python(1), <http://docs.python.org/>

# <span id="page-68-0"></span>Appendix A

# License

Use of the SiLK system and related source code is subject to the terms of the following licenses:

GNU General Public License (GPL) Rights pursuant to Version 2, June 1991 Government Purpose License Rights (GPLR) pursuant to DFARS 252.227.7013

## NO WARRANTY

ANY INFORMATION, MATERIALS, SERVICES, INTELLECTUAL PROPERTY OR OTHER PROP-ERTY OR RIGHTS GRANTED OR PROVIDED BY CARNEGIE MELLON UNIVERSITY PUR-SUANT TO THIS LICENSE (HEREINAFTER THE "DELIVERABLES") ARE ON AN "AS-IS" BA-SIS. CARNEGIE MELLON UNIVERSITY MAKES NO WARRANTIES OF ANY KIND, EITHER EX-PRESS OR IMPLIED AS TO ANY MATTER INCLUDING, BUT NOT LIMITED TO, WARRANTY OF FITNESS FOR A PARTICULAR PURPOSE, MERCHANTABILITY, INFORMATIONAL CONTENT, NONINFRINGEMENT, OR ERROR-FREE OPERATION. CARNEGIE MELLON UNIVERSITY SHALL NOT BE LIABLE FOR INDIRECT, SPECIAL OR CONSEQUENTIAL DAMAGES, SUCH AS LOSS OF PROFITS OR INABILITY TO USE SAID INTELLECTUAL PROPERTY, UNDER THIS LICENSE, RE-GARDLESS OF WHETHER SUCH PARTY WAS AWARE OF THE POSSIBILITY OF SUCH DAMAGES. LICENSEE AGREES THAT IT WILL NOT MAKE ANY WARRANTY ON BEHALF OF CARNEGIE MELLON UNIVERSITY, EXPRESS OR IMPLIED, TO ANY PERSON CONCERNING THE APPLI-CATION OF OR THE RESULTS TO BE OBTAINED WITH THE DELIVERABLES UNDER THIS LI-CENSE.

Licensee hereby agrees to defend, indemnify, and hold harmless Carnegie Mellon University, its trustees, officers, employees, and agents from all claims or demands made against them (and any related losses, expenses, or attorney's fees) arising out of, or relating to Licensee's and/or its sub licensees' negligent use or willful misuse of or negligent conduct or willful misconduct regarding the Software, facilities, or other rights or assistance granted by Carnegie Mellon University under this License, including, but not limited to, any claims of product liability, personal injury, death, damage to property, or violation of any laws or regulations.

Carnegie Mellon University Software Engineering Institute authored documents are sponsored by the U.S. Department of Defense under Contract FA8702-15-D-0002. Carnegie Mellon University retains copyrights in all material produced under this contract. The U.S. Government retains a non-exclusive, royalty-free license to publish or reproduce these documents, or allow others to do so, for U.S. Government purposes only pursuant to the copyright license under the contract clause at 252.227.7013.